## **Error Codes**

The following list shows the error codes that are displayed by the NT100. Description and the corrective actions are provided.

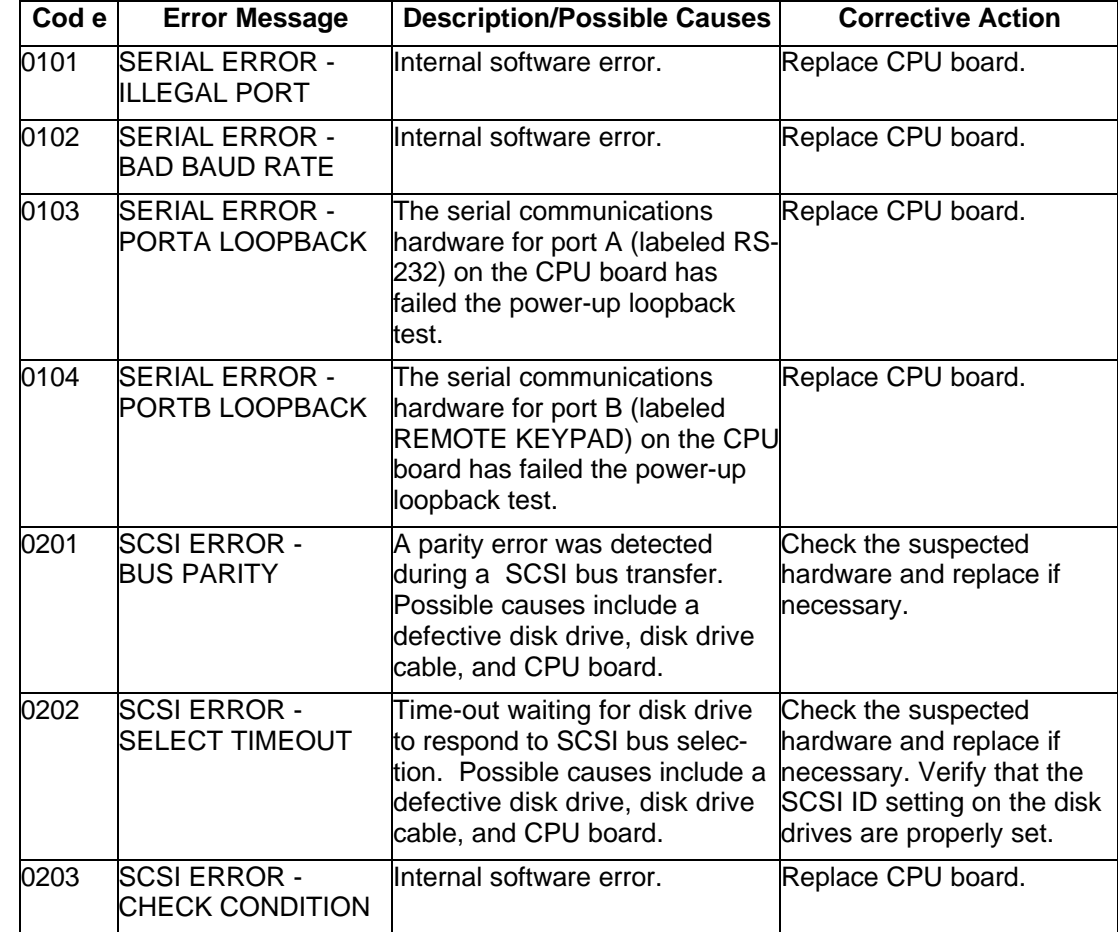

**Table 1:**

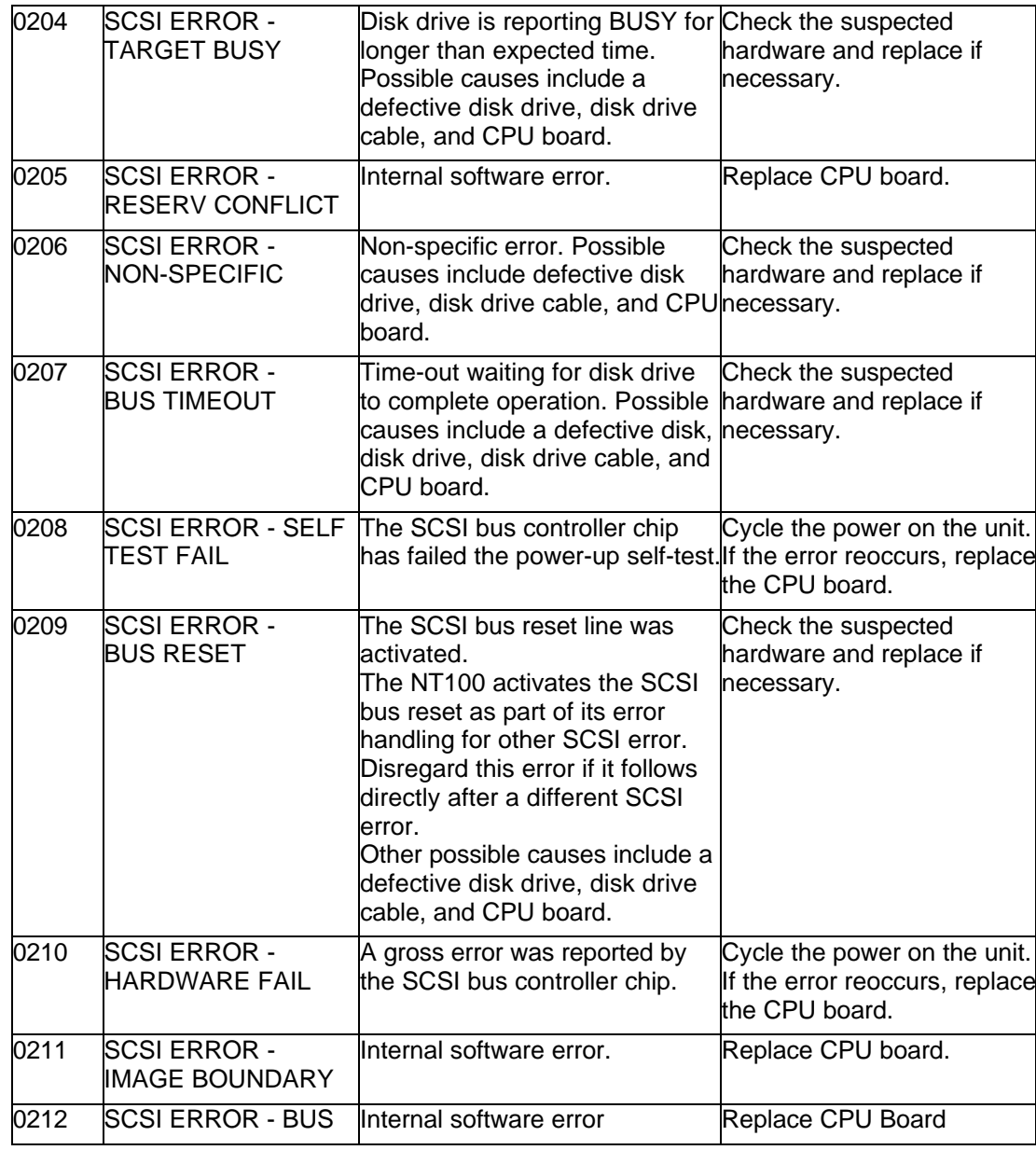

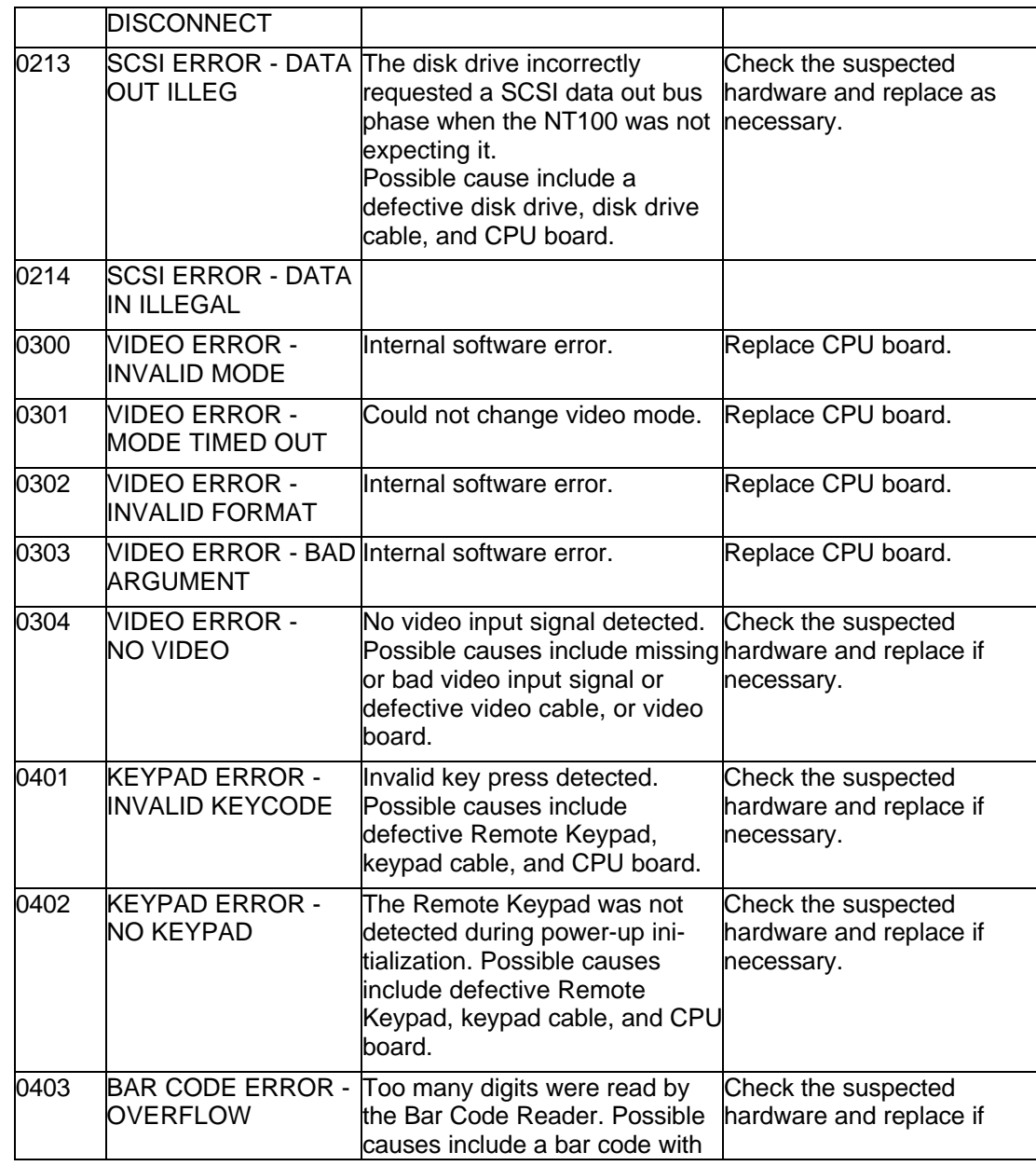

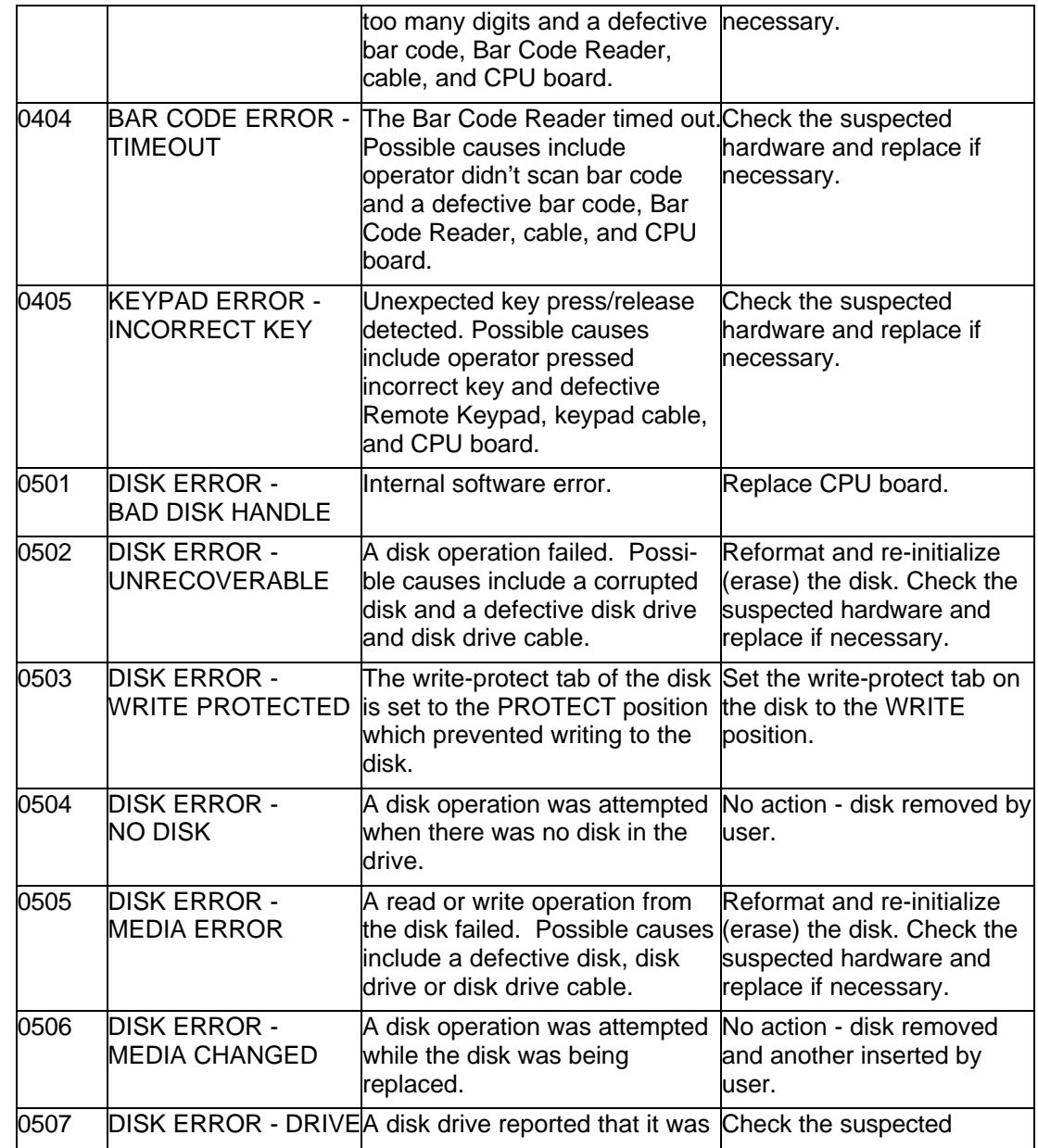

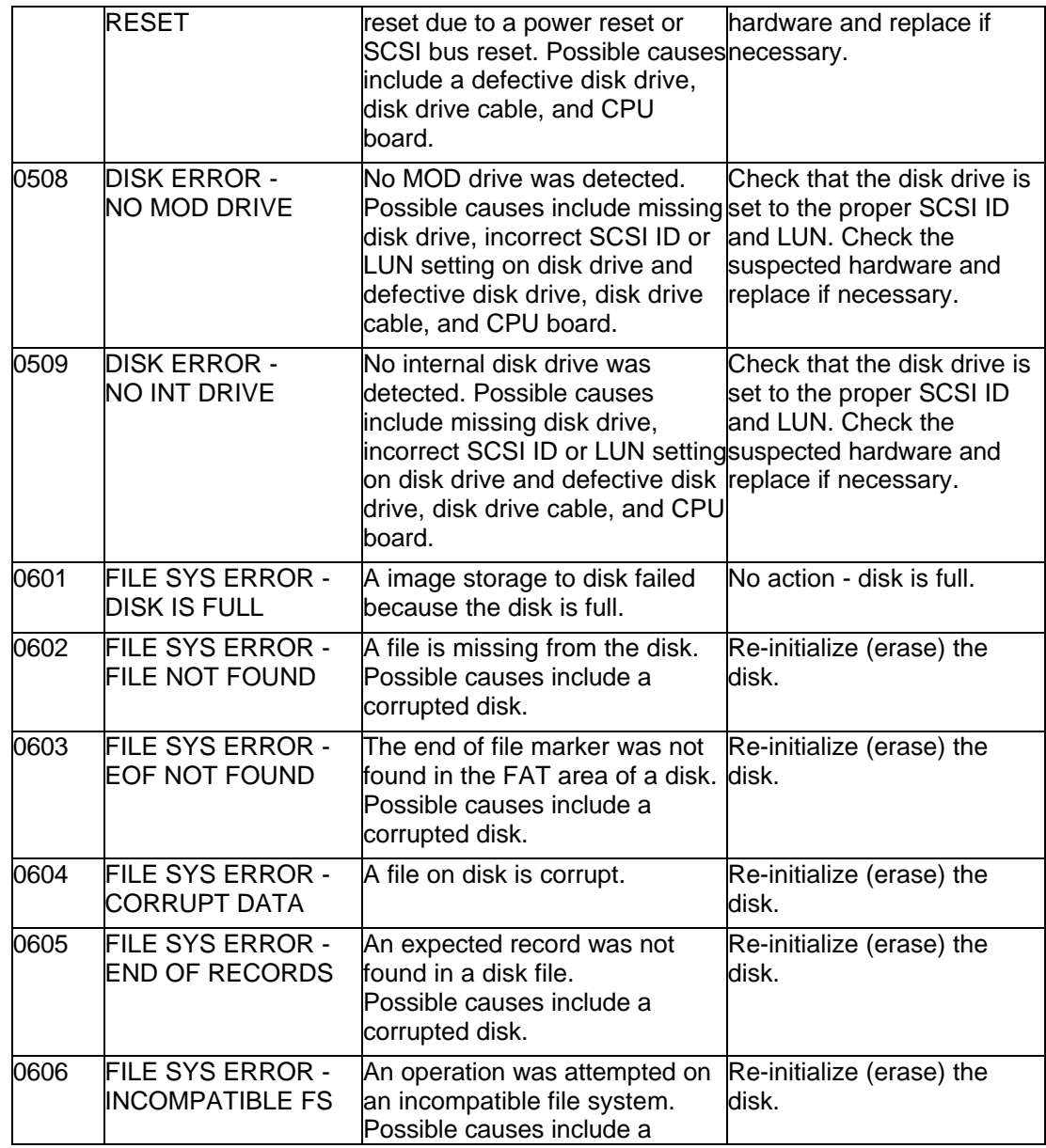

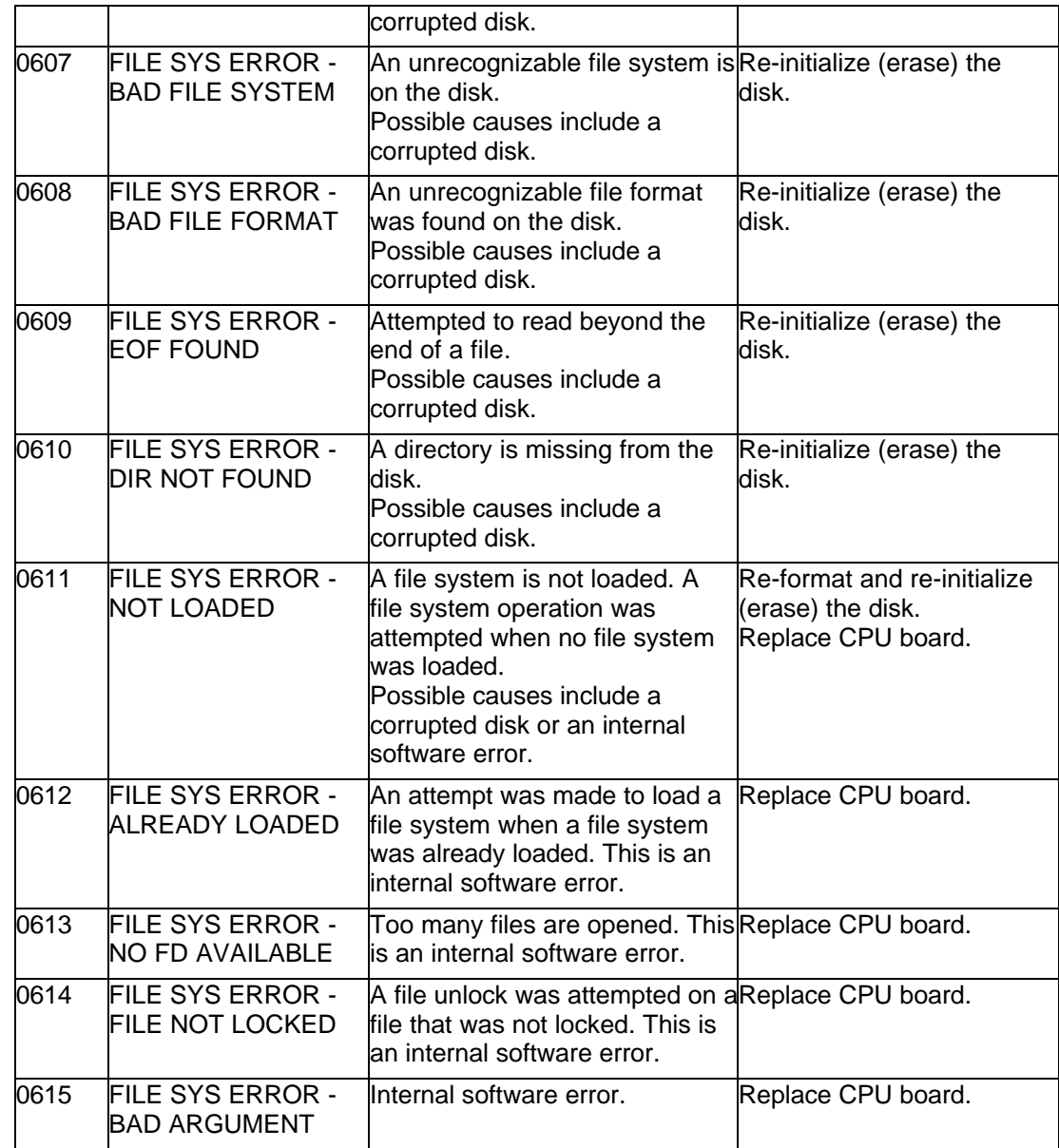

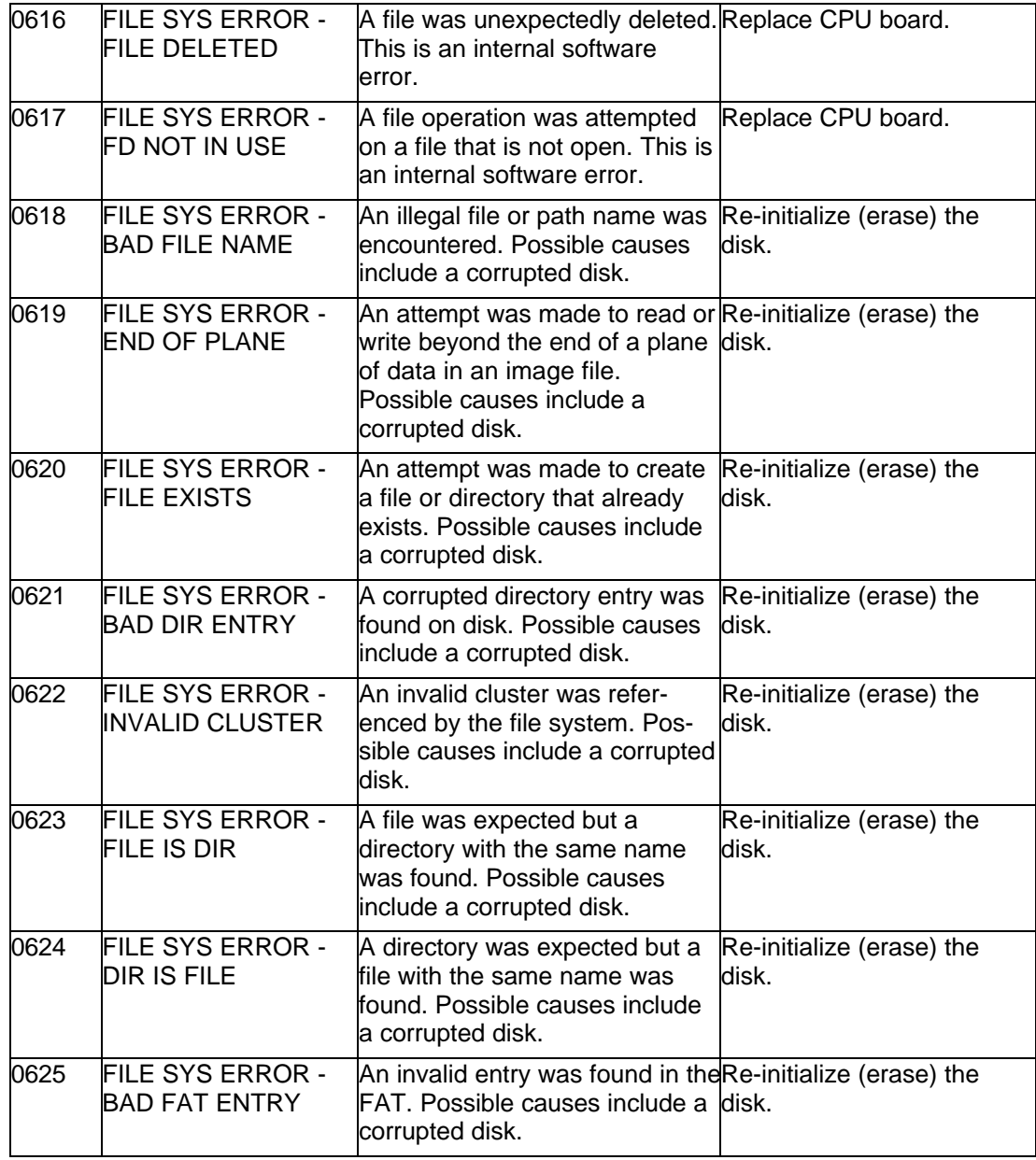

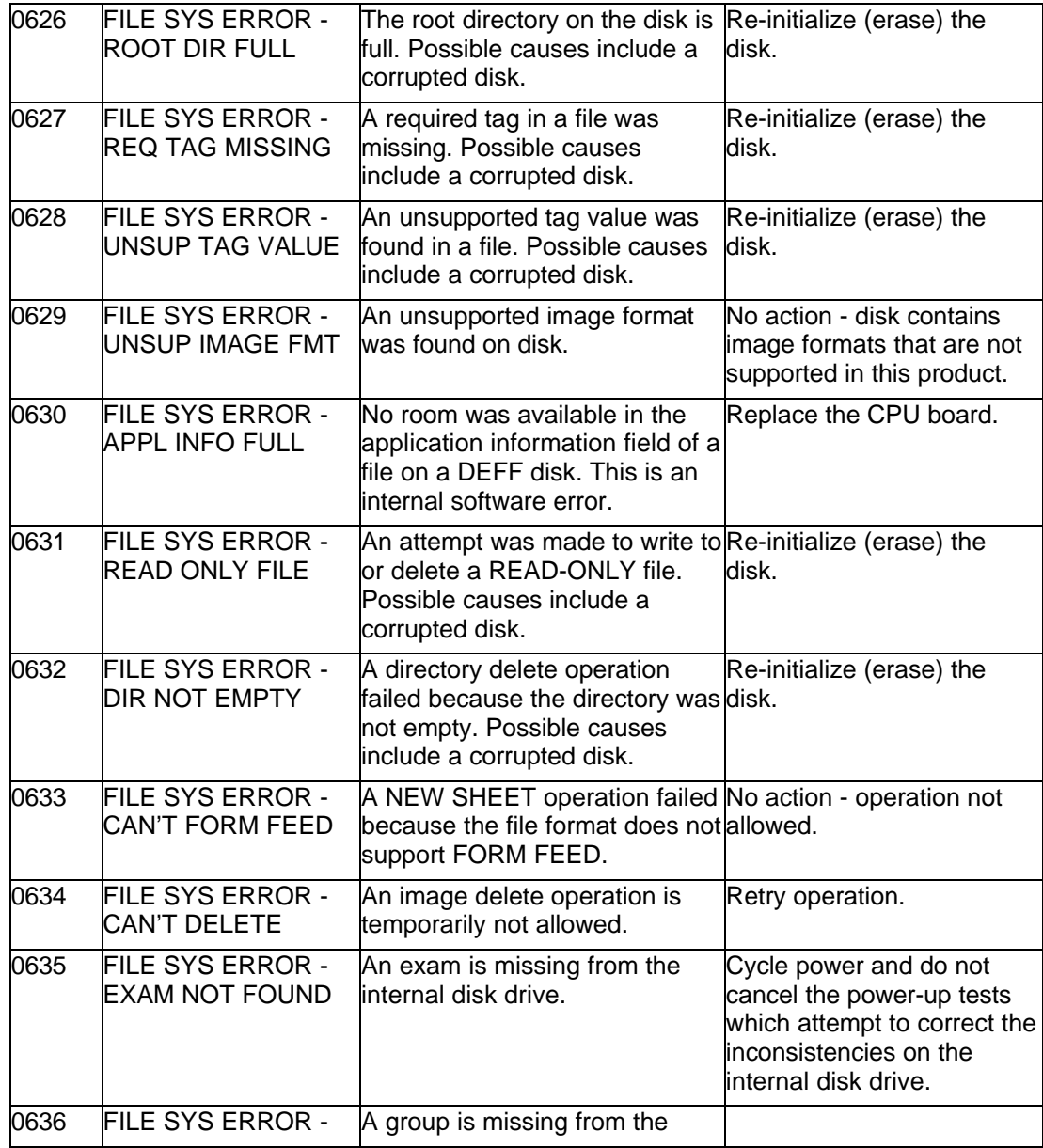

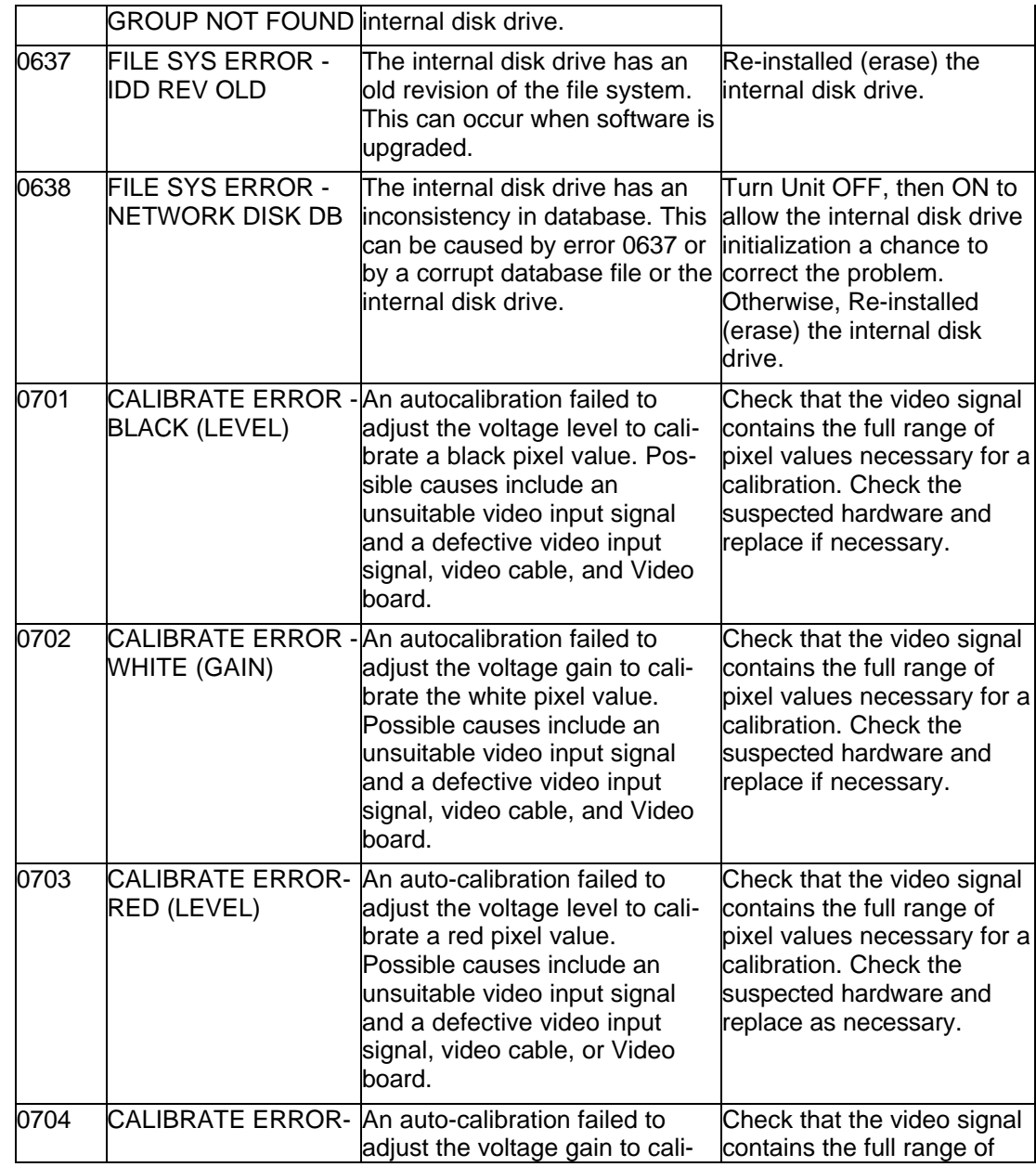

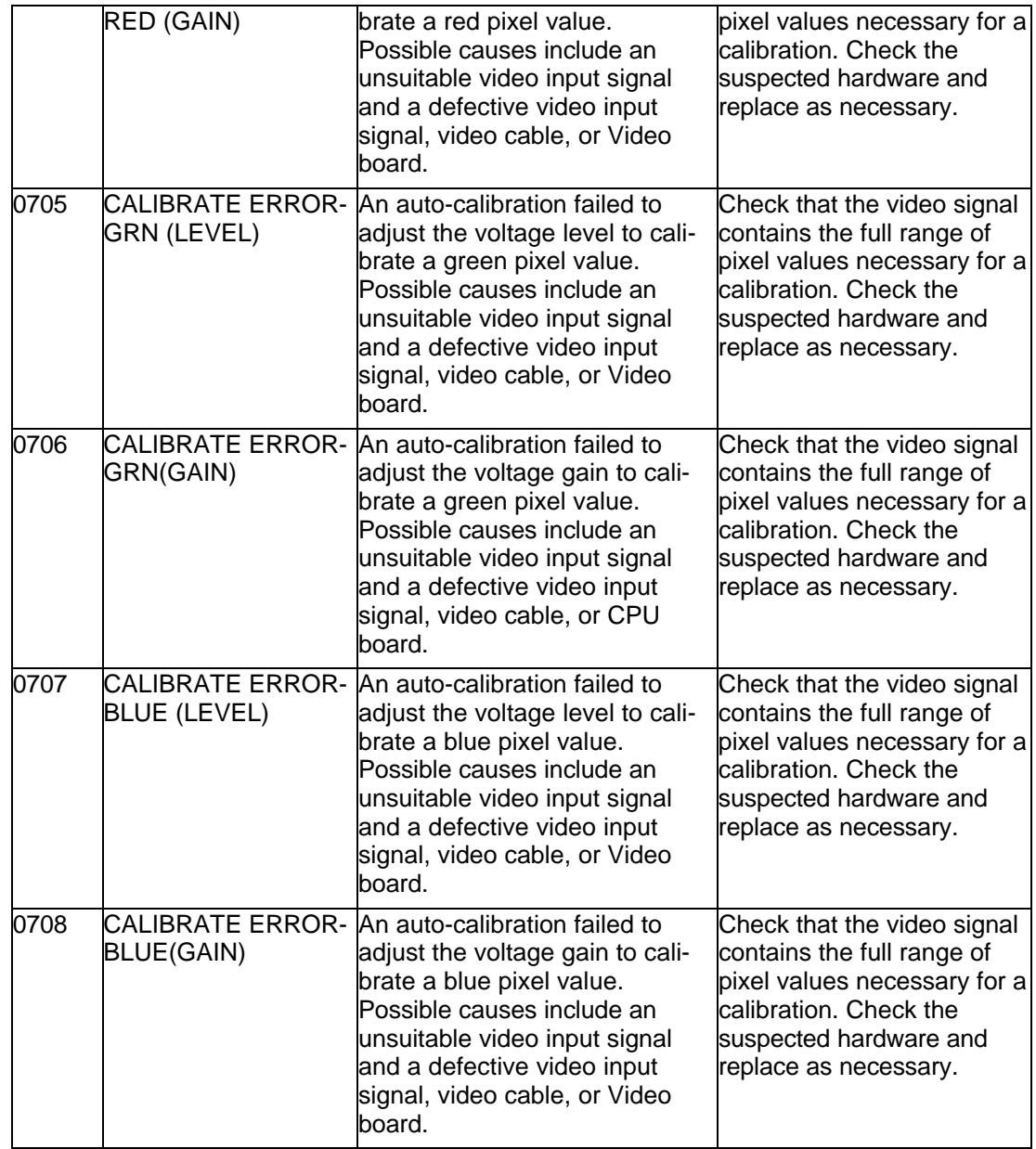

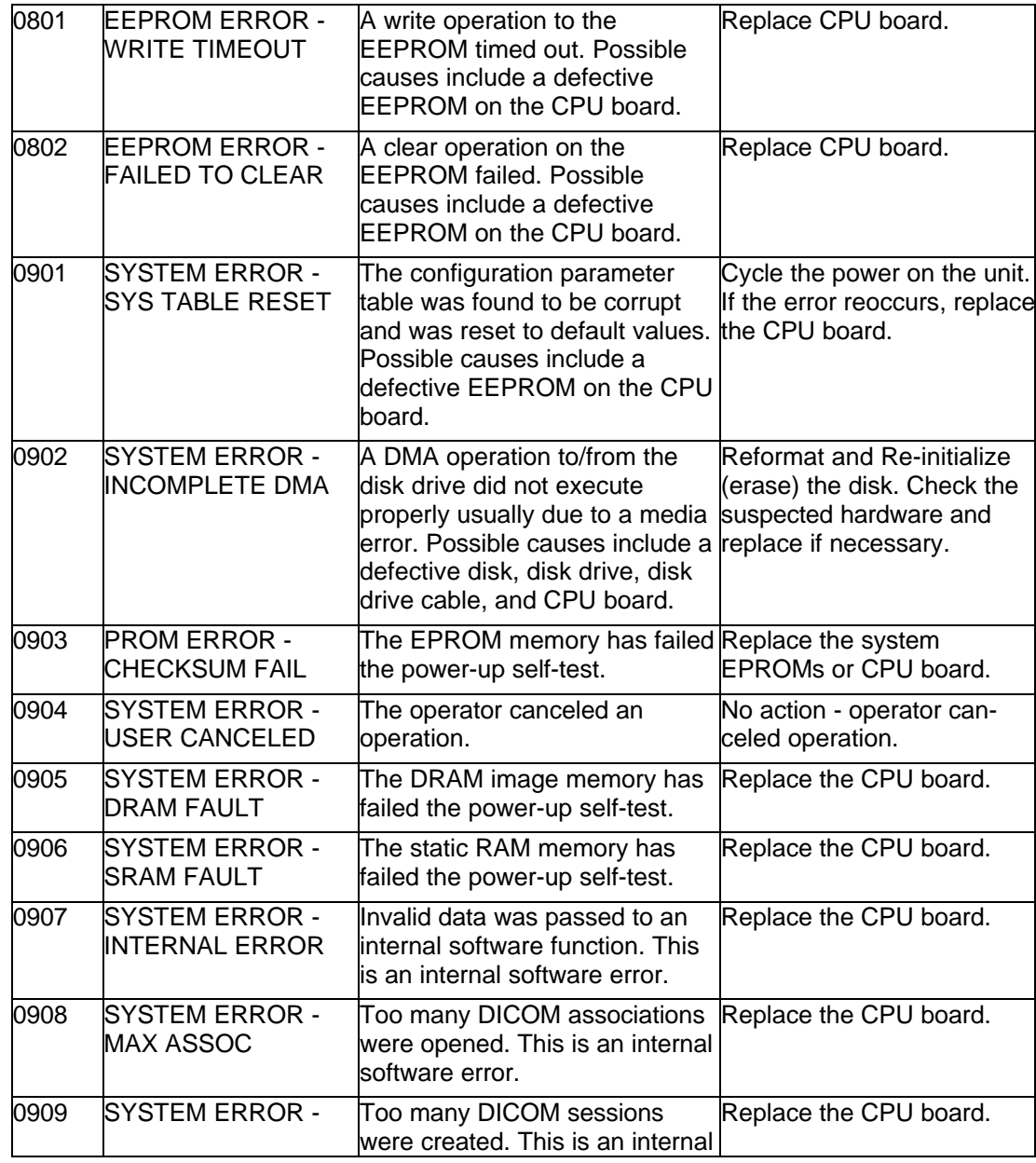

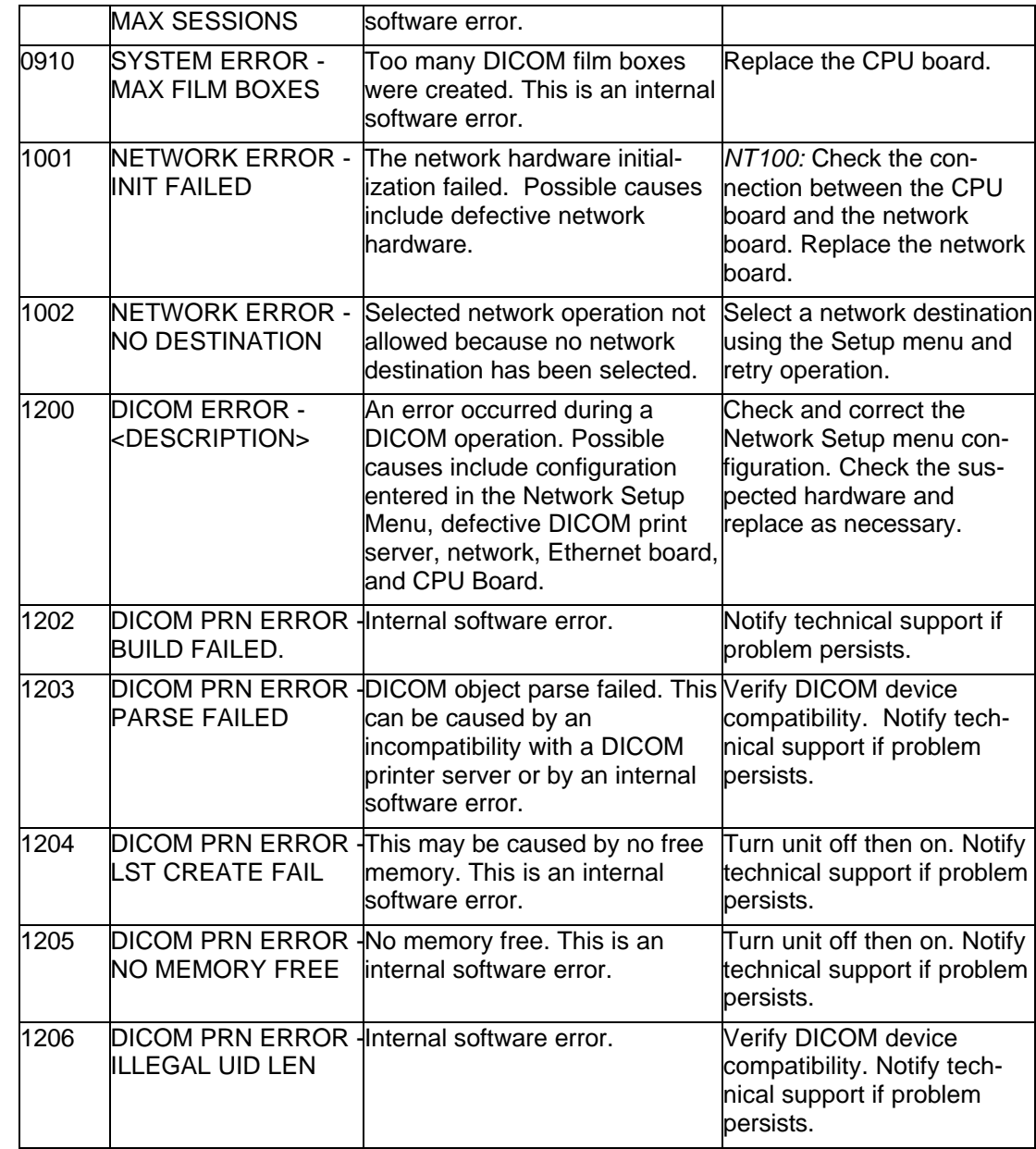

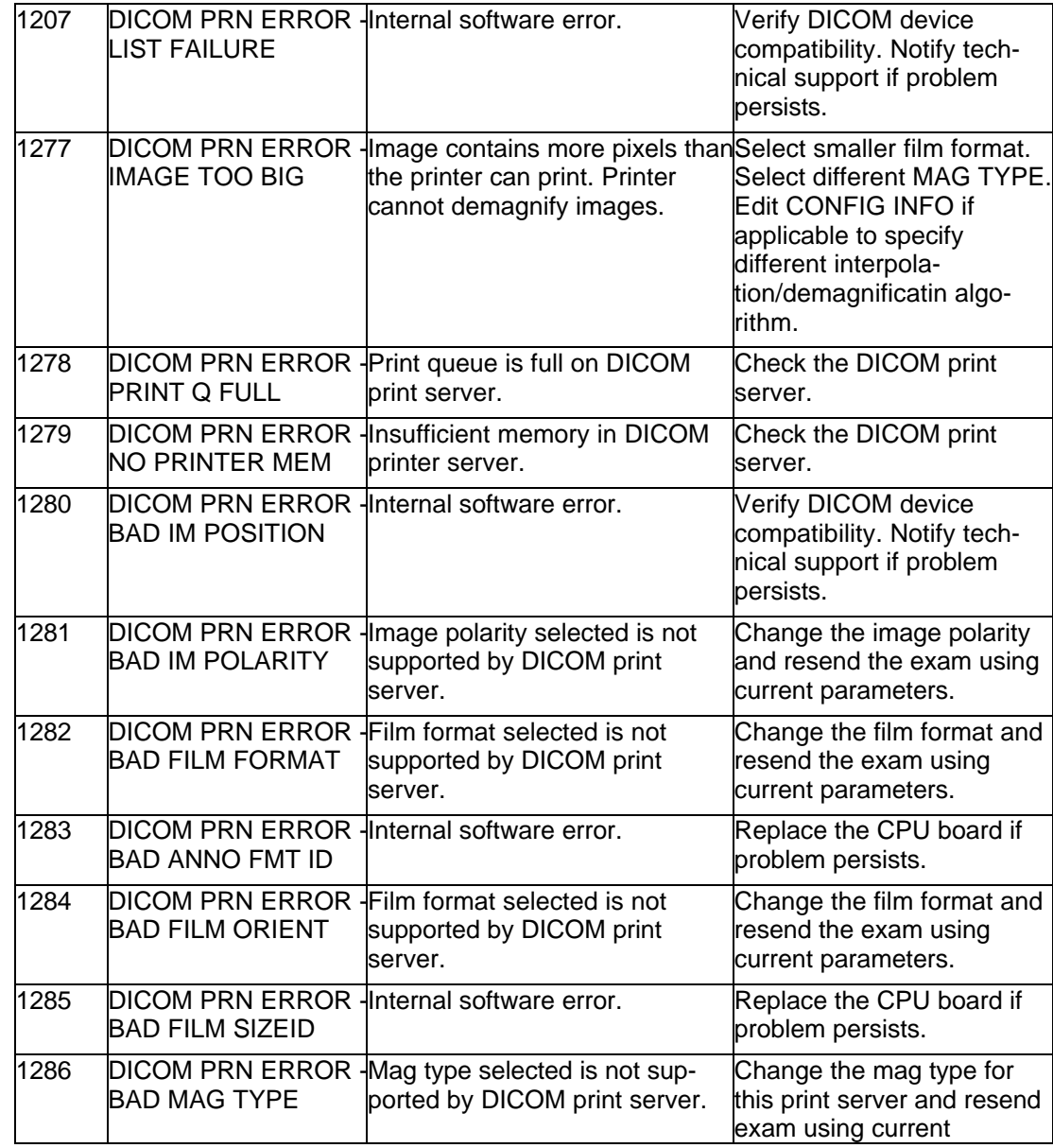

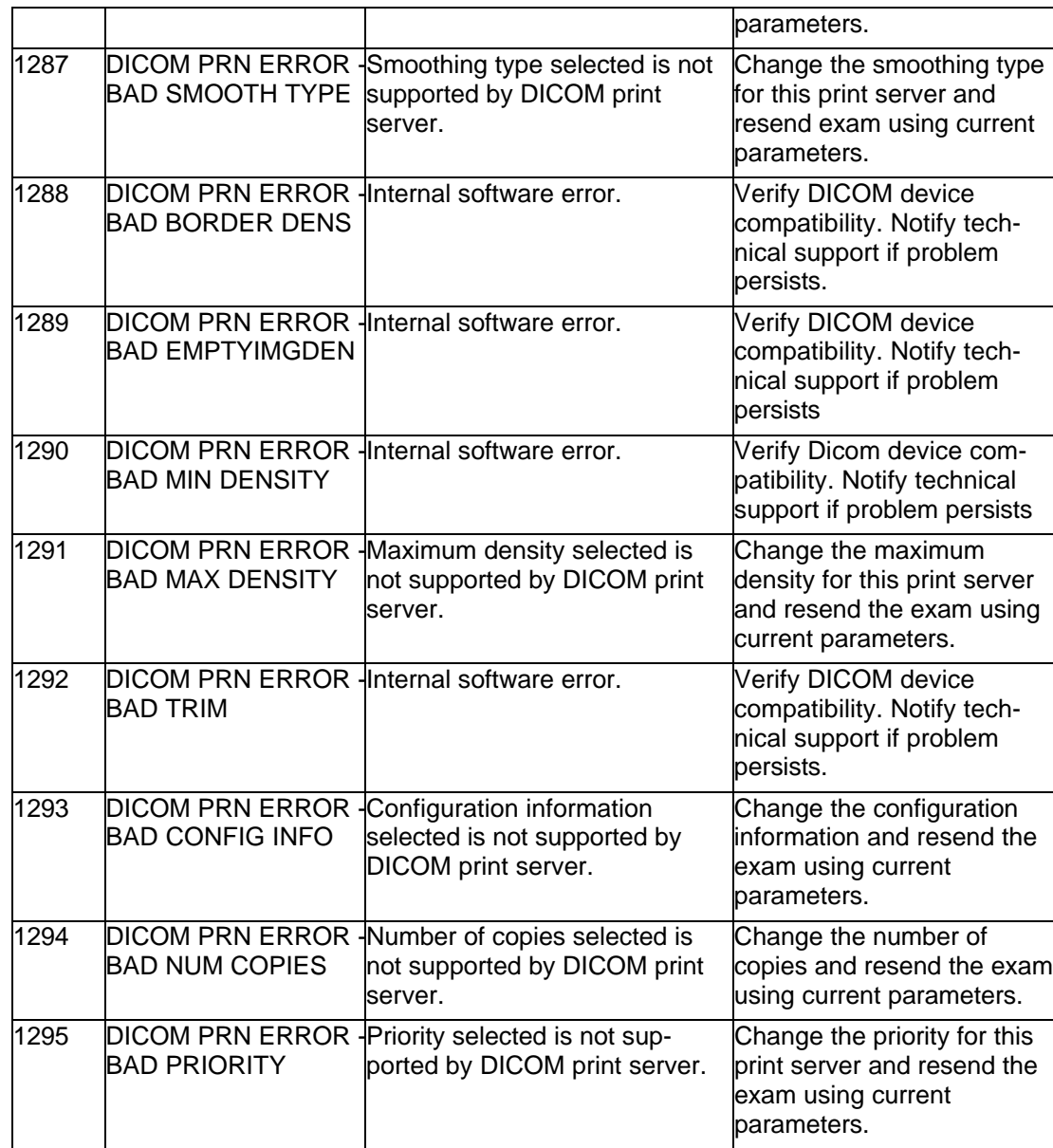

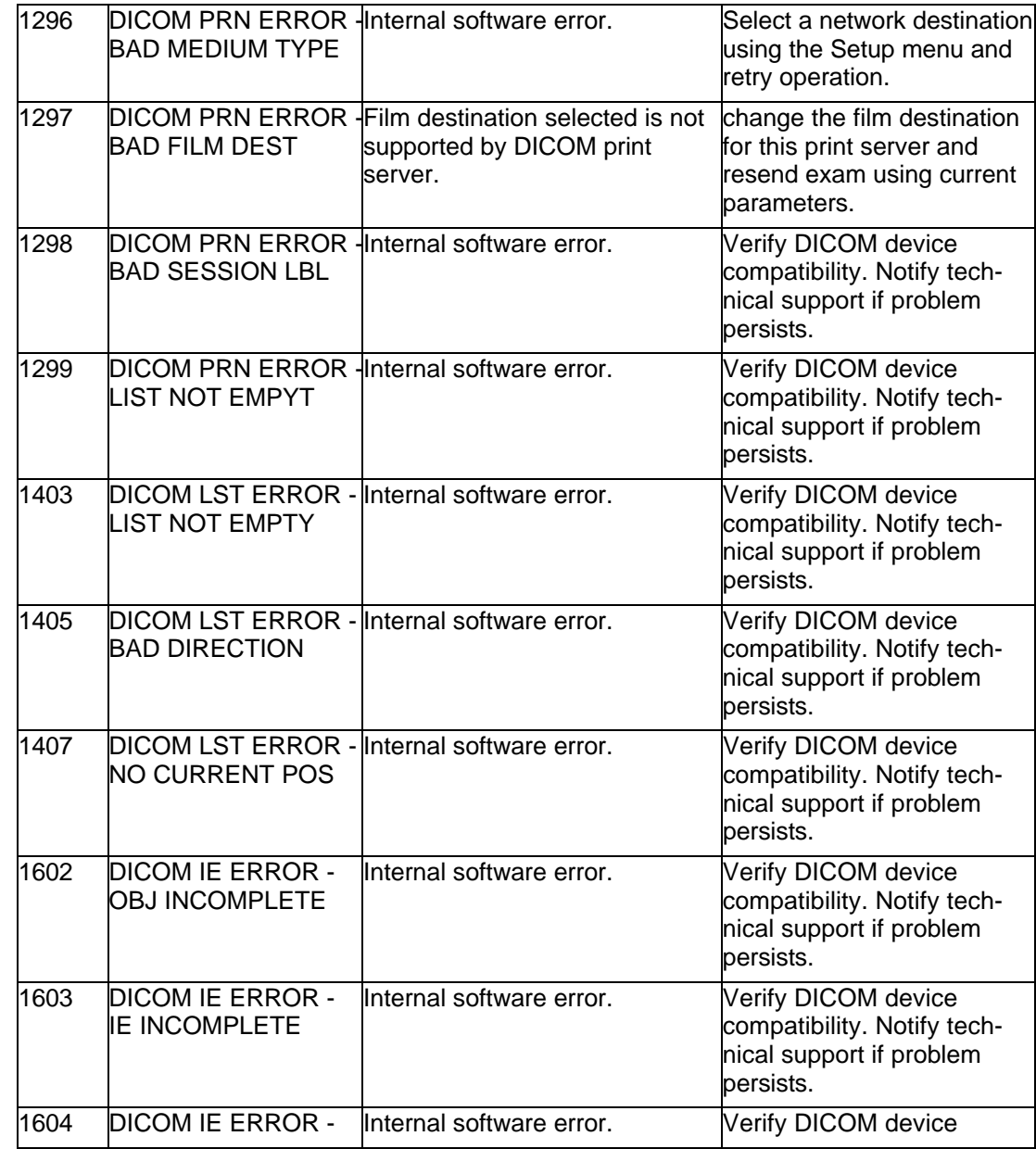

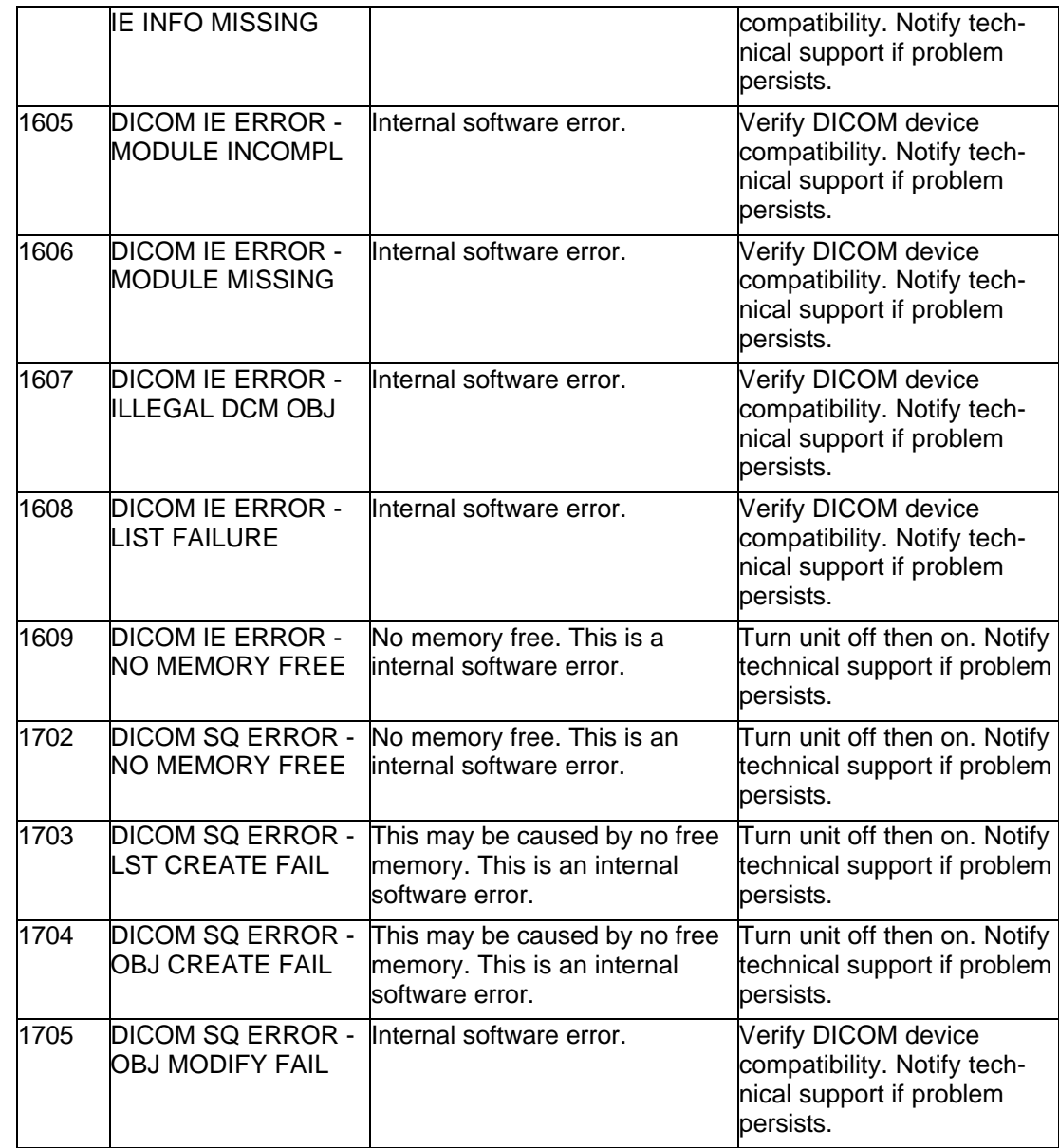

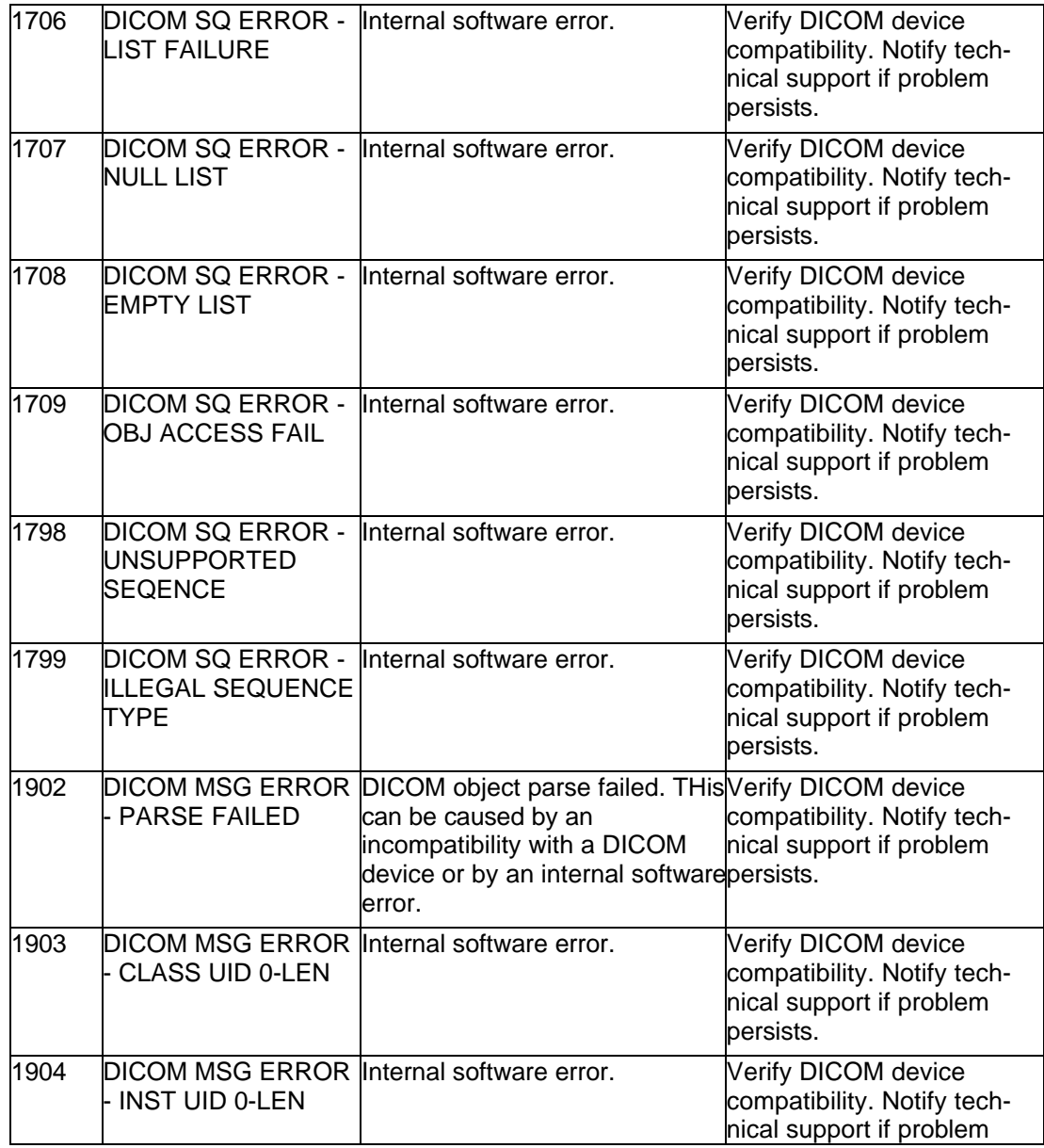

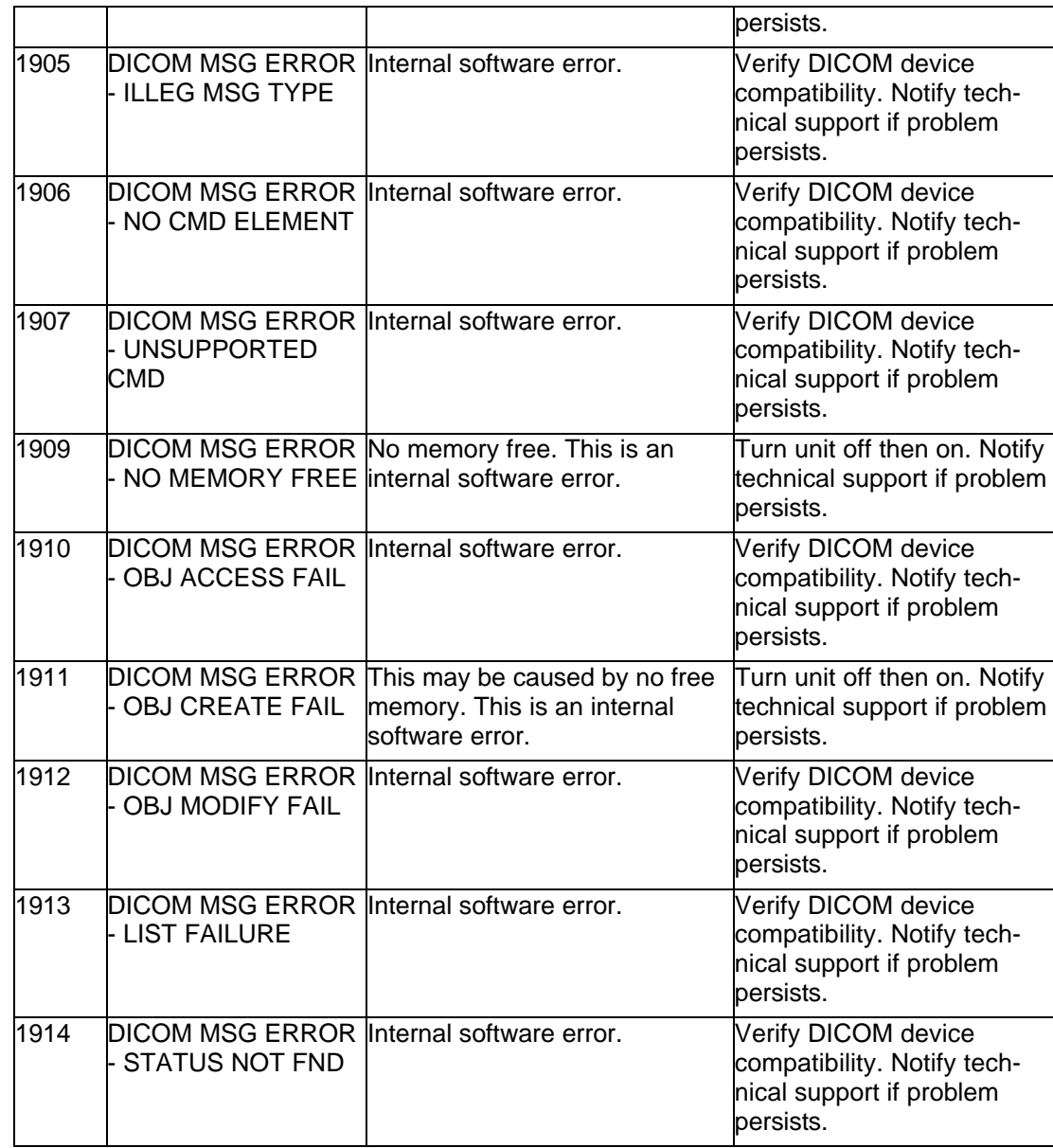

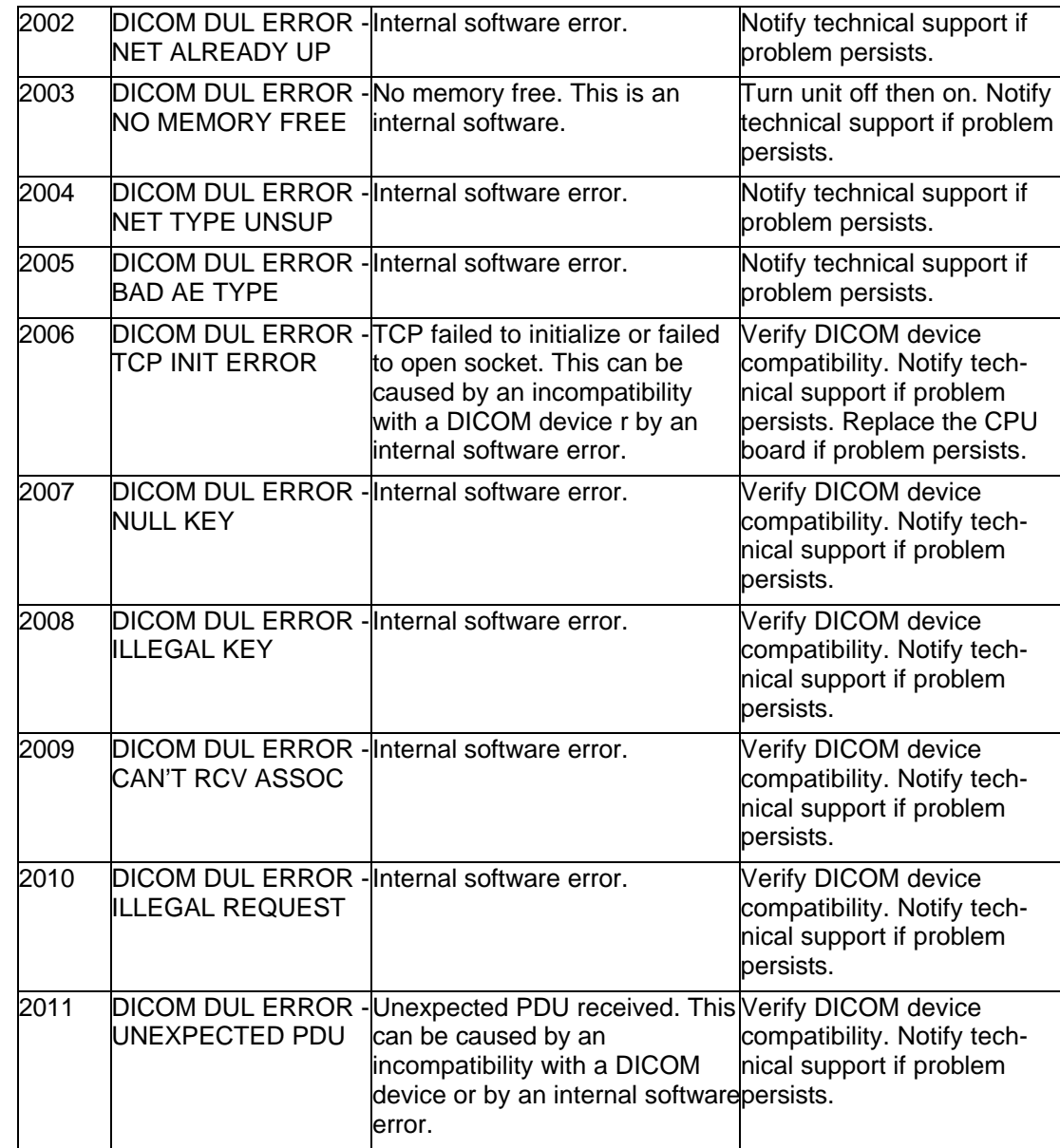

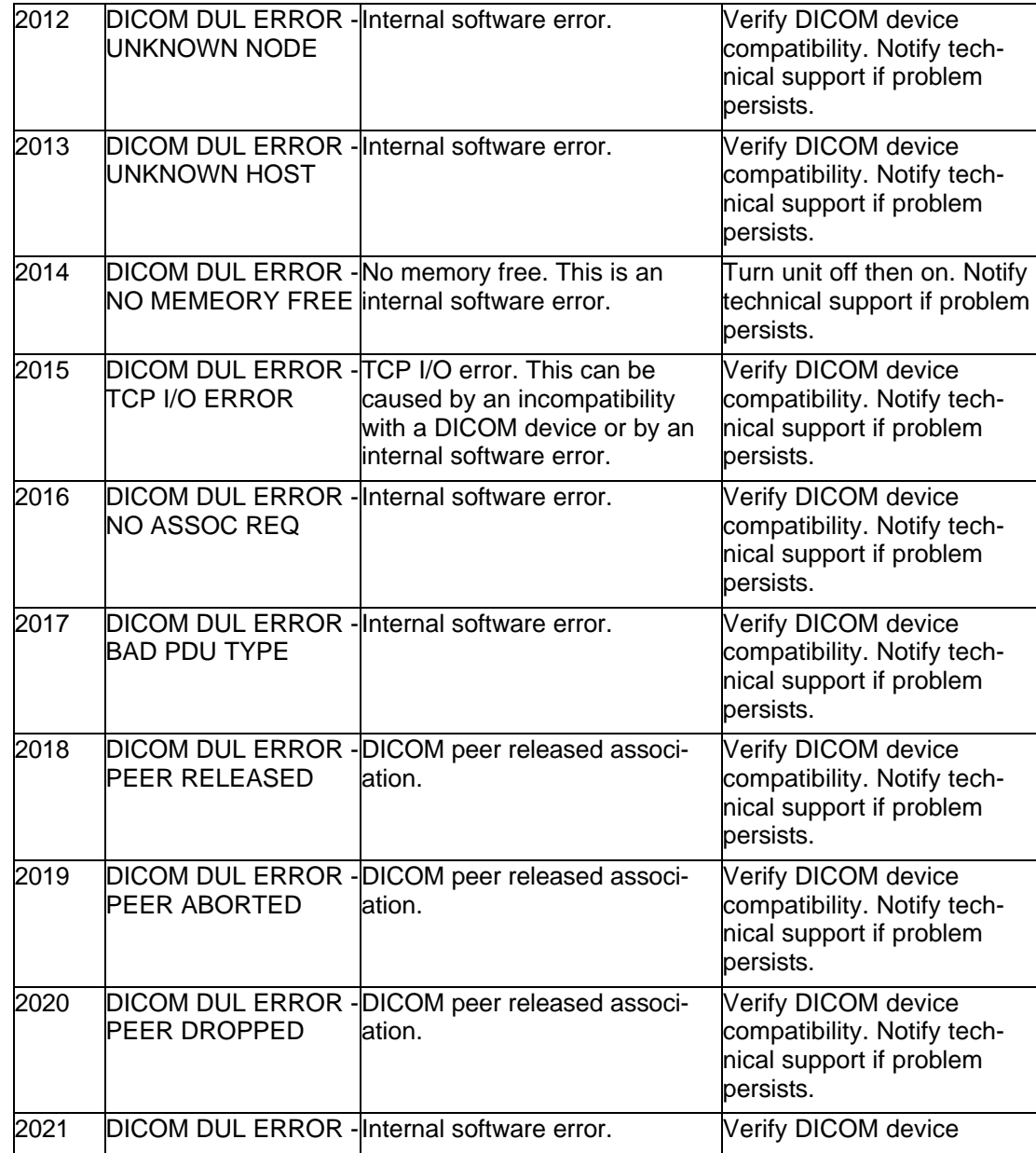

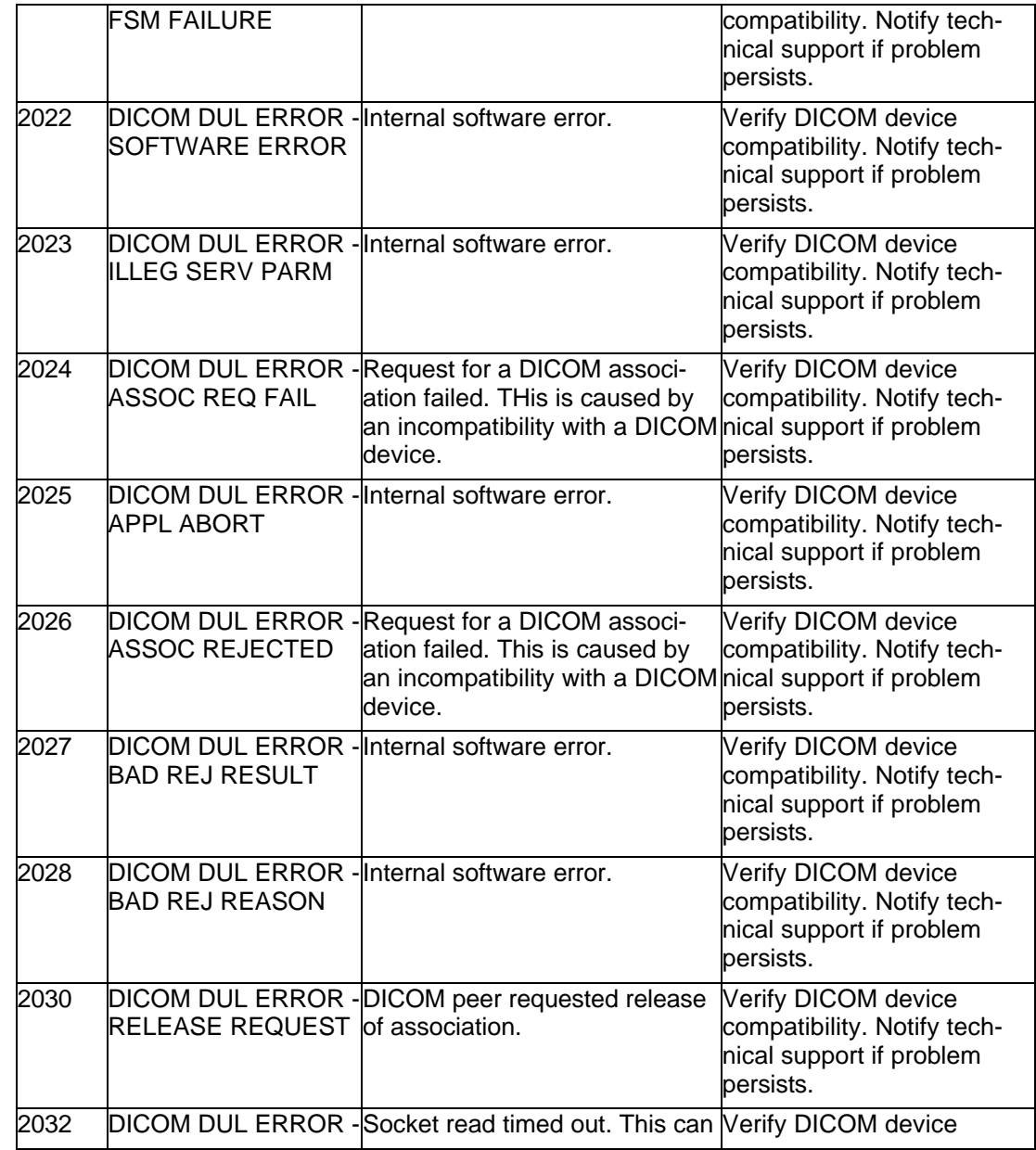

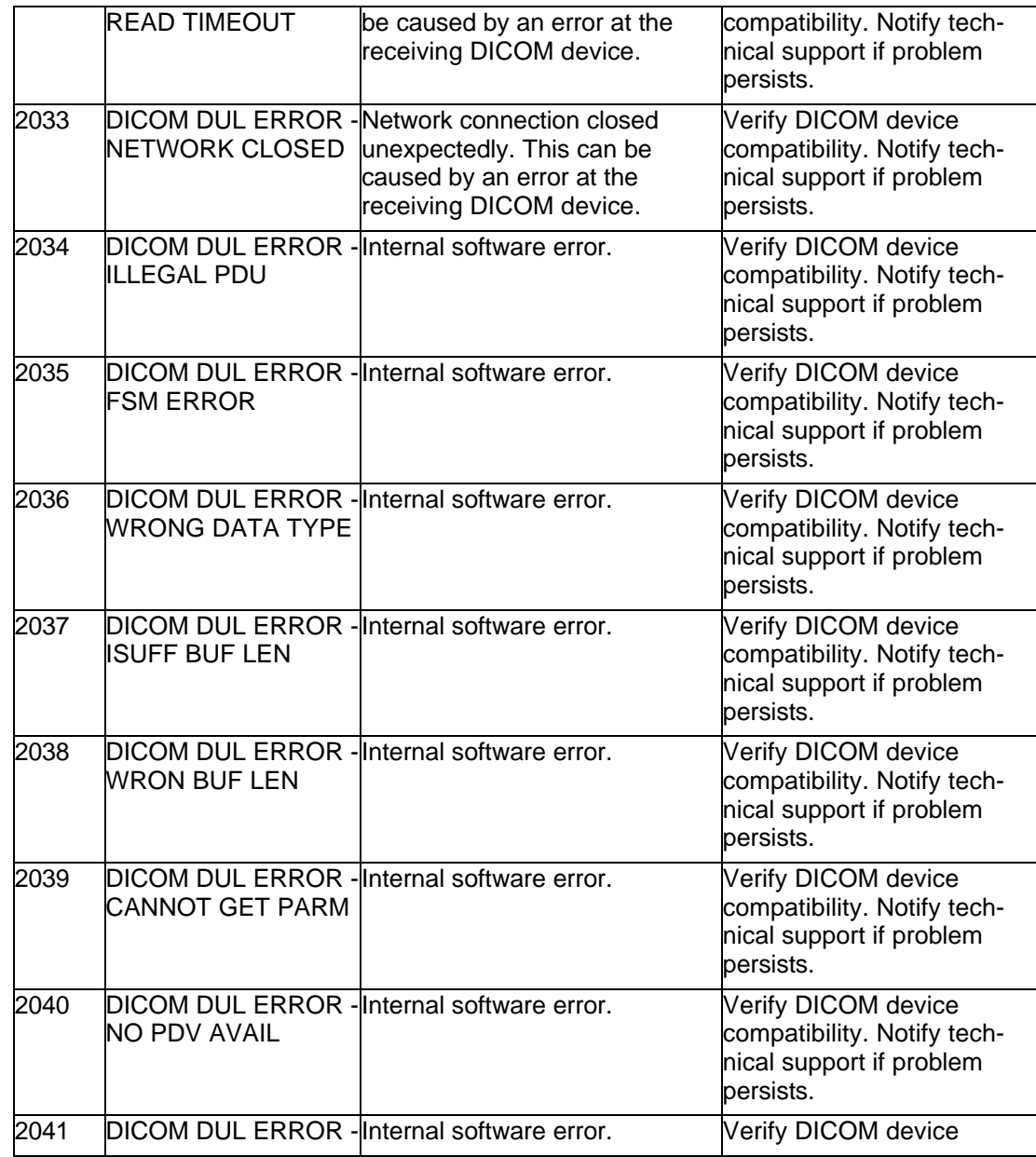

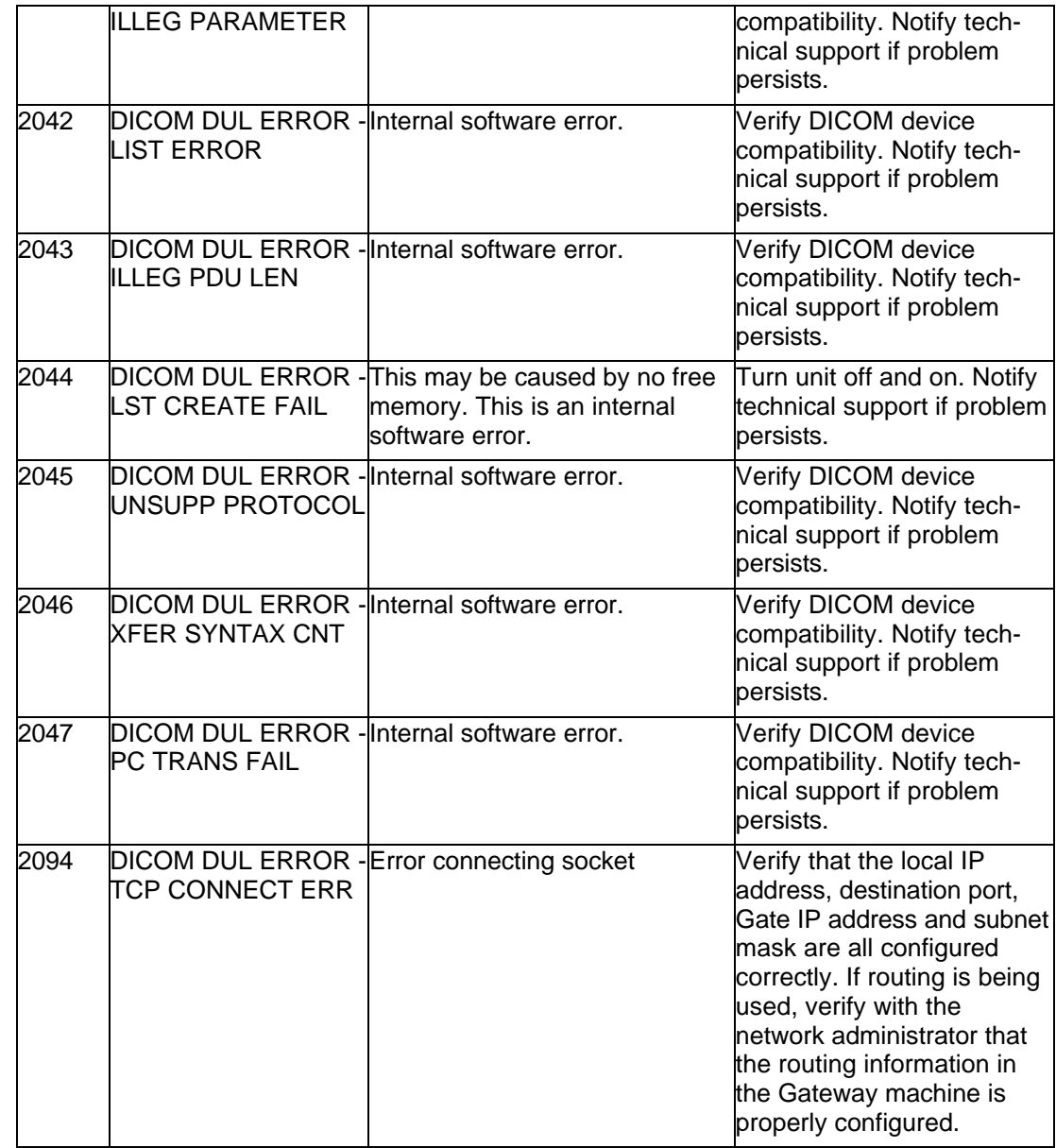

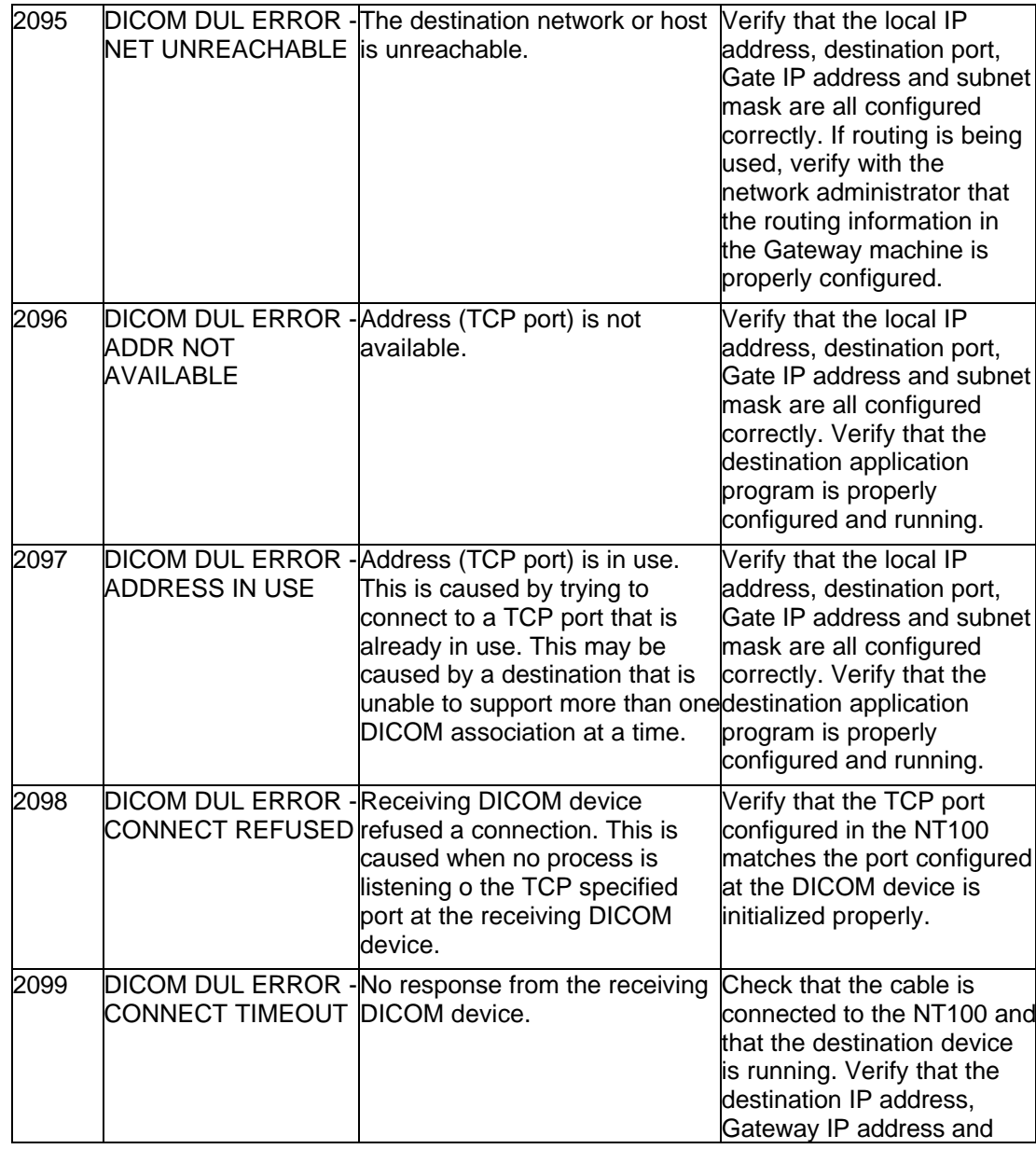

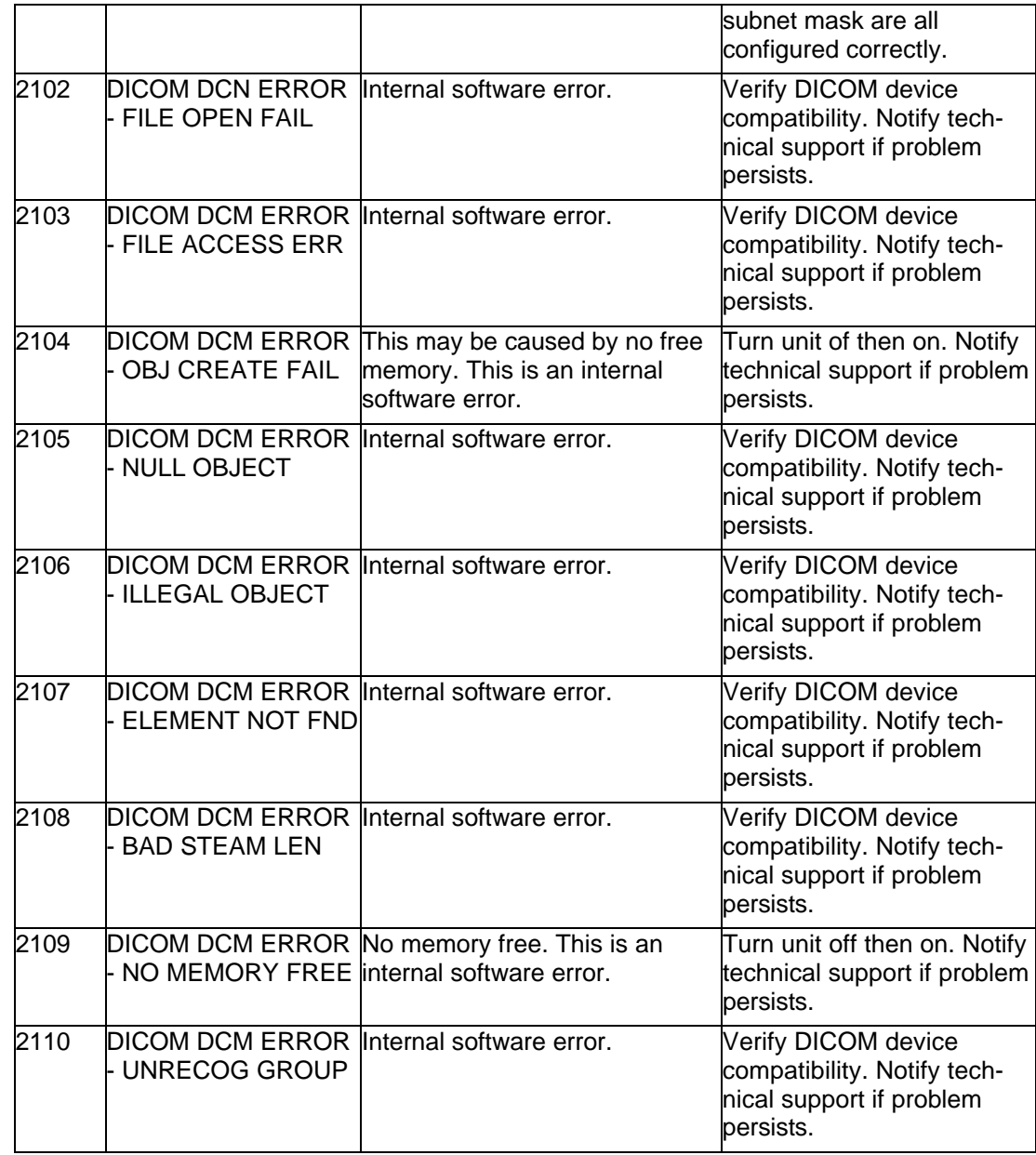

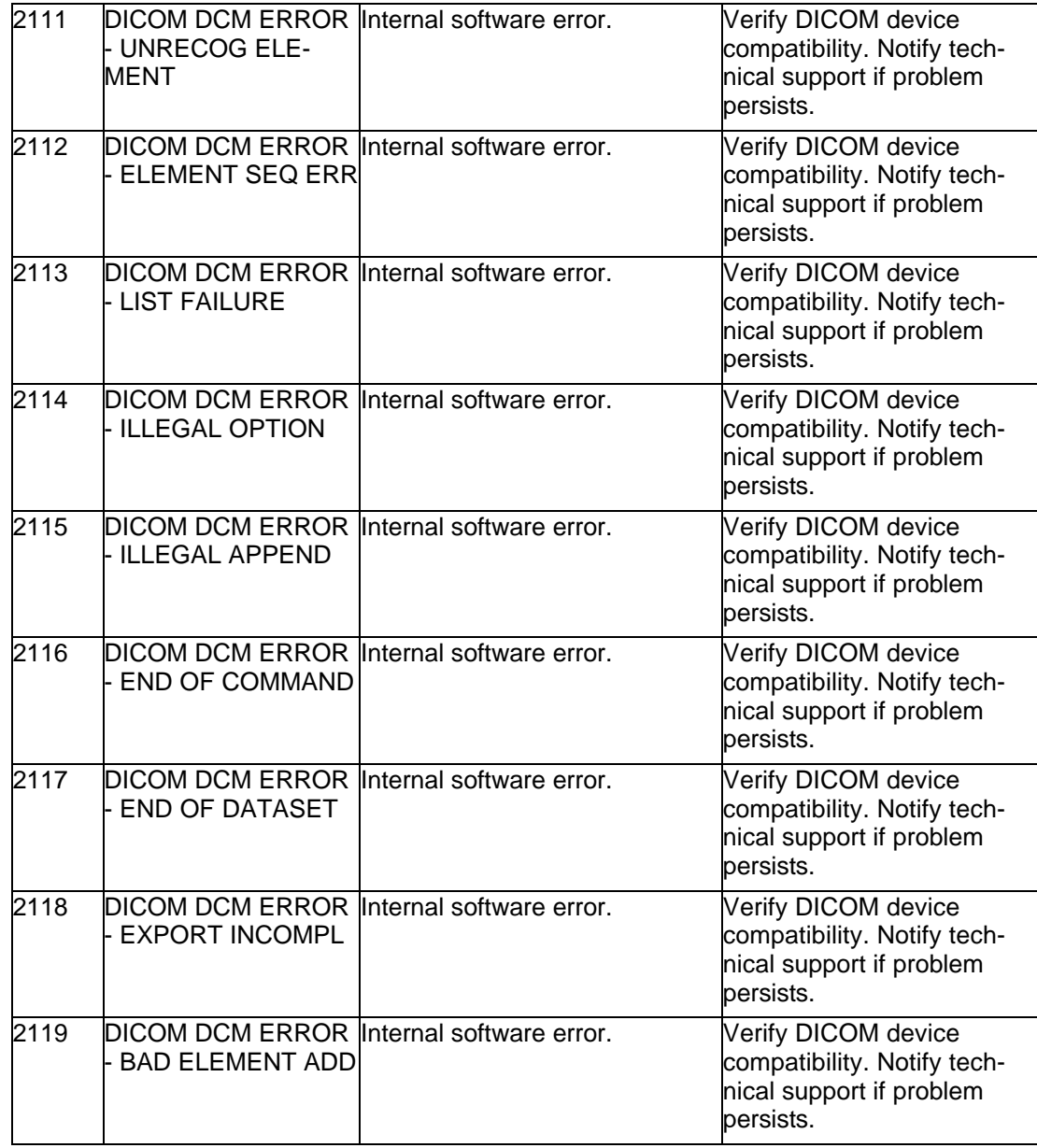

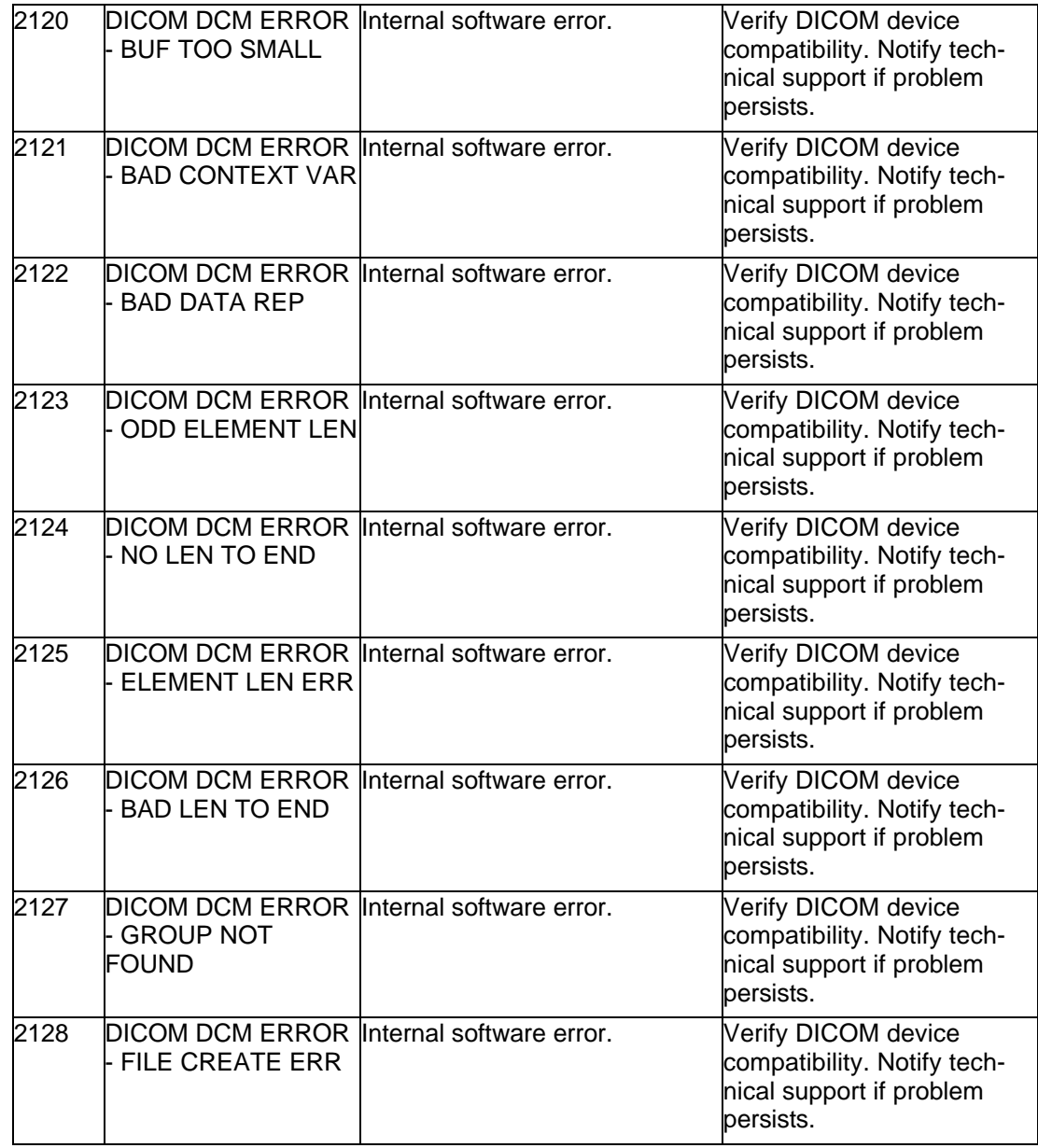

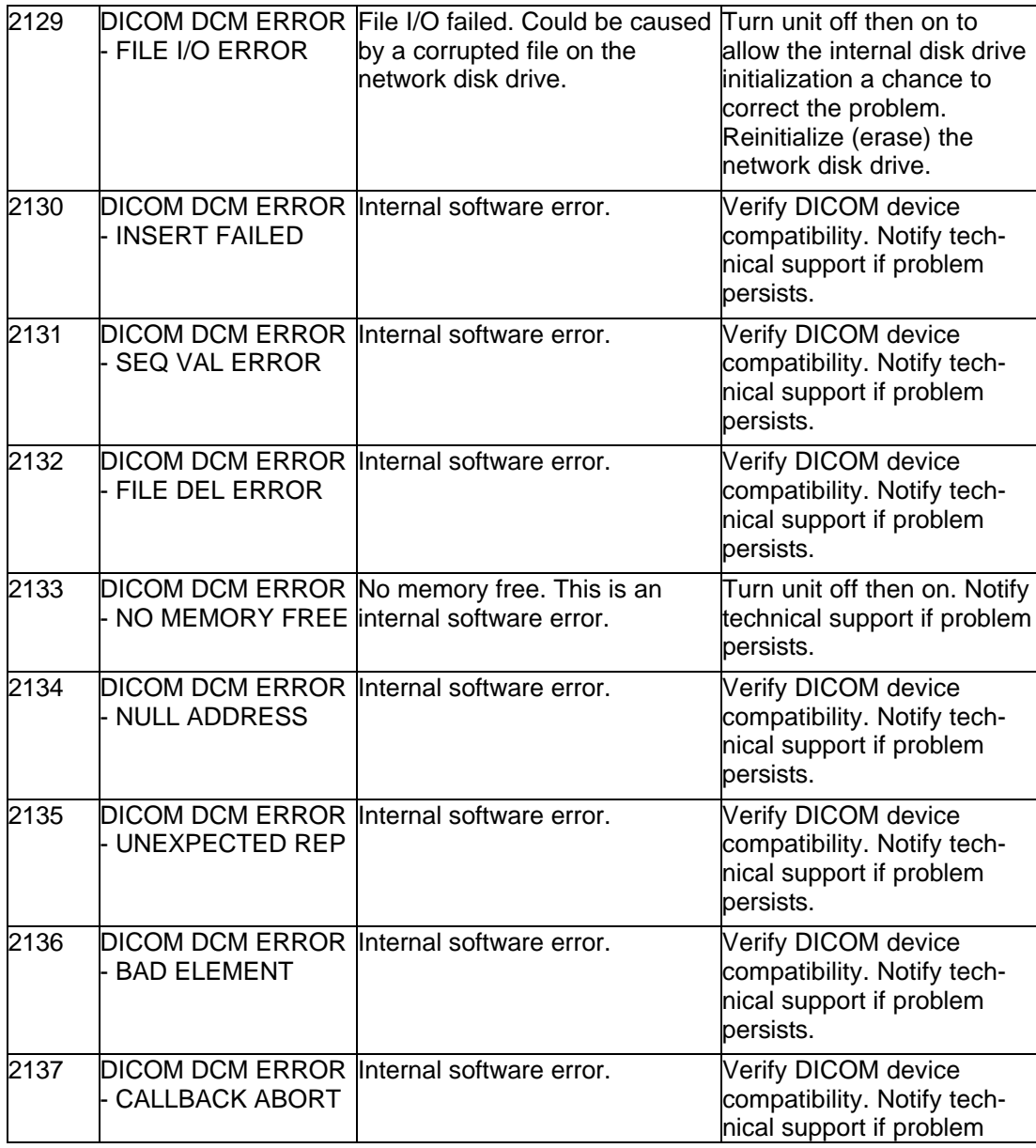

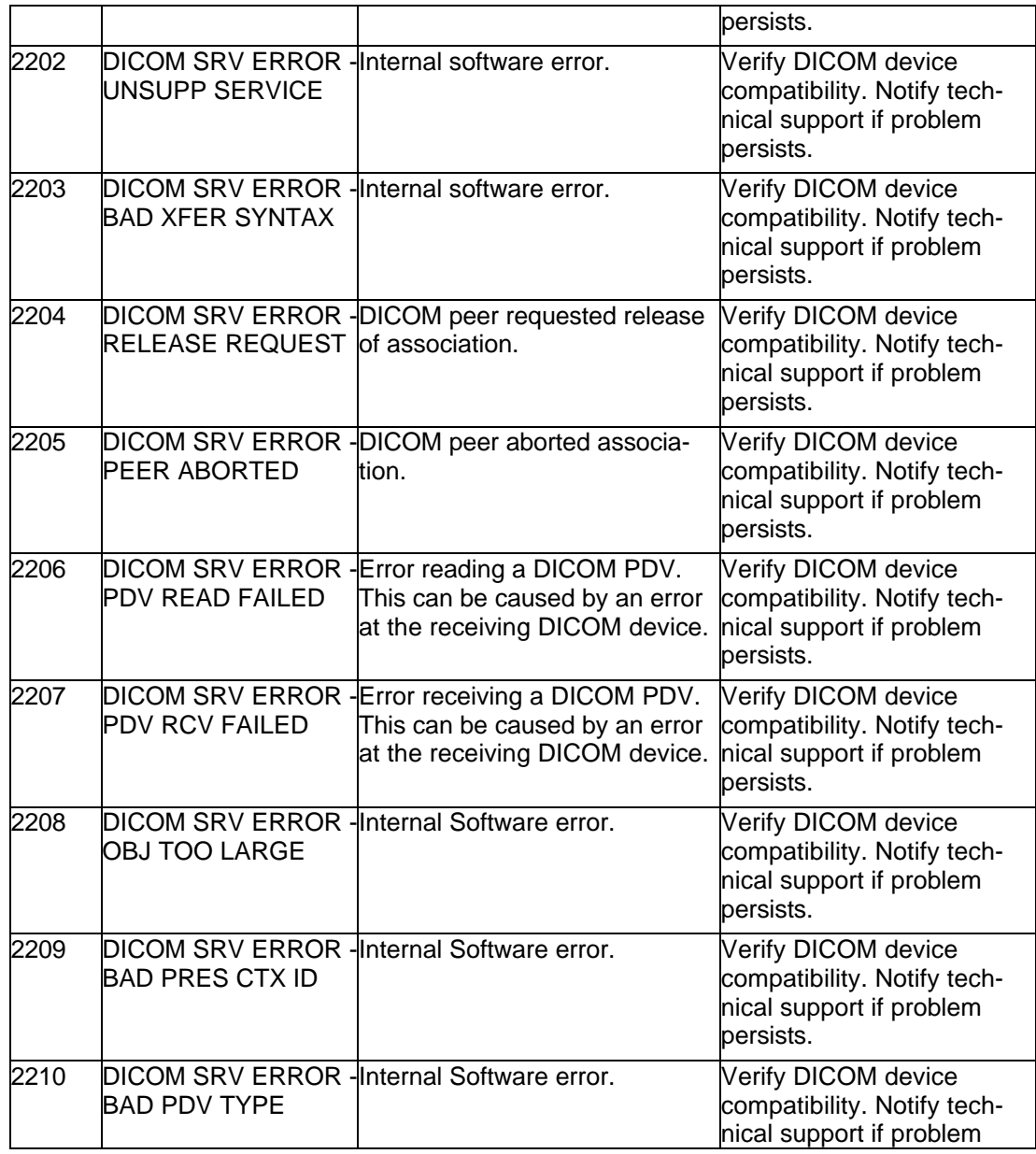

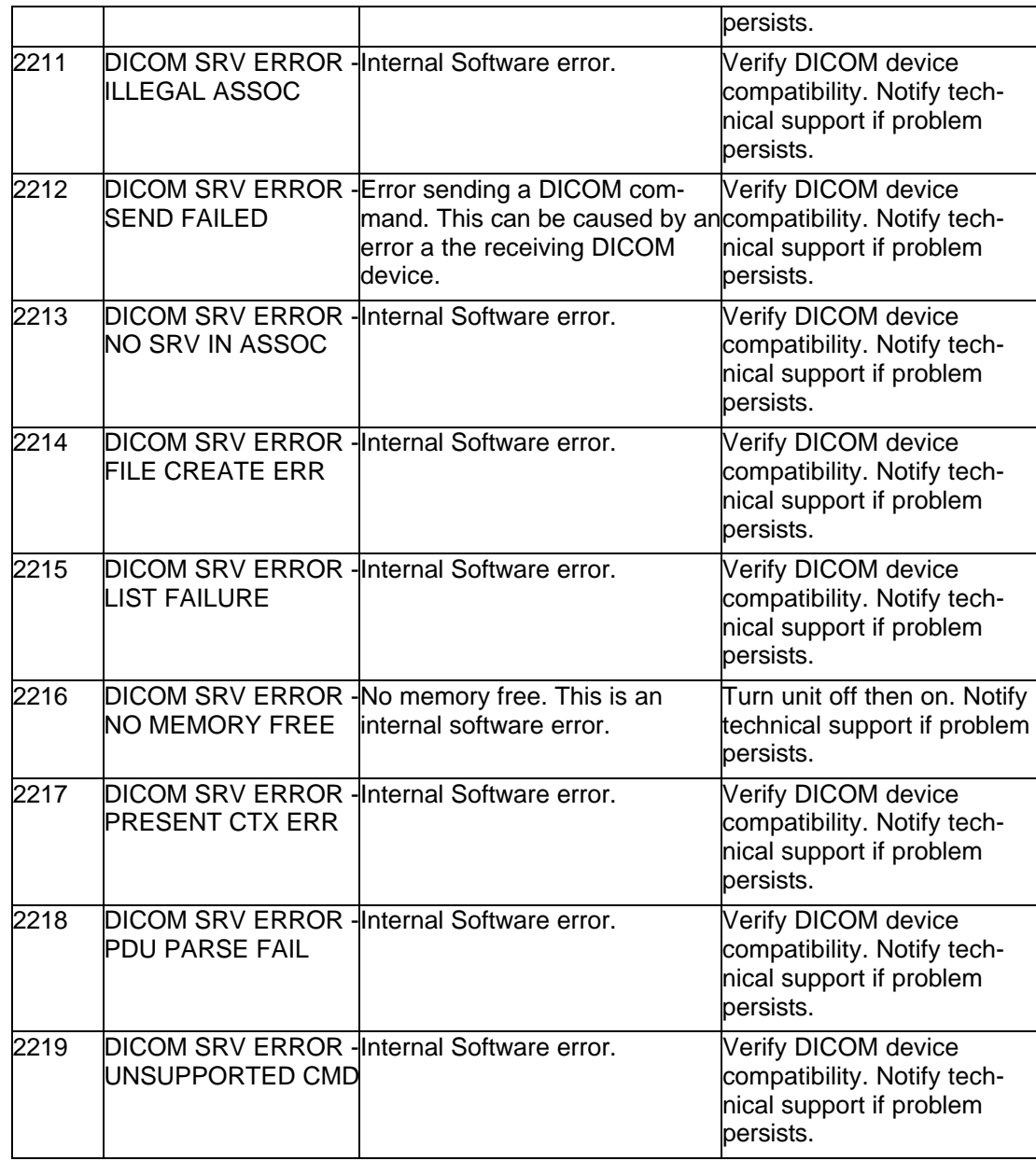

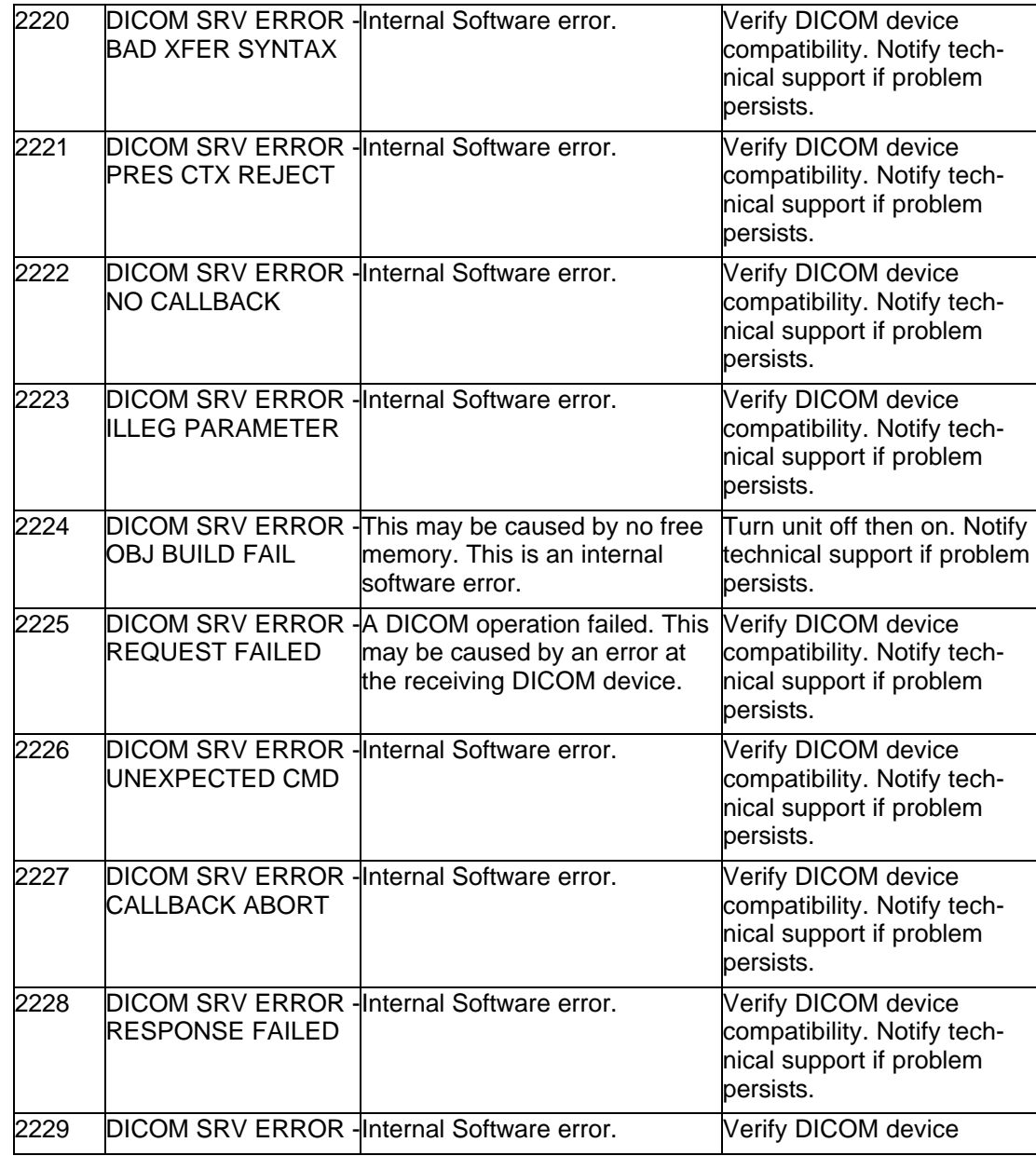

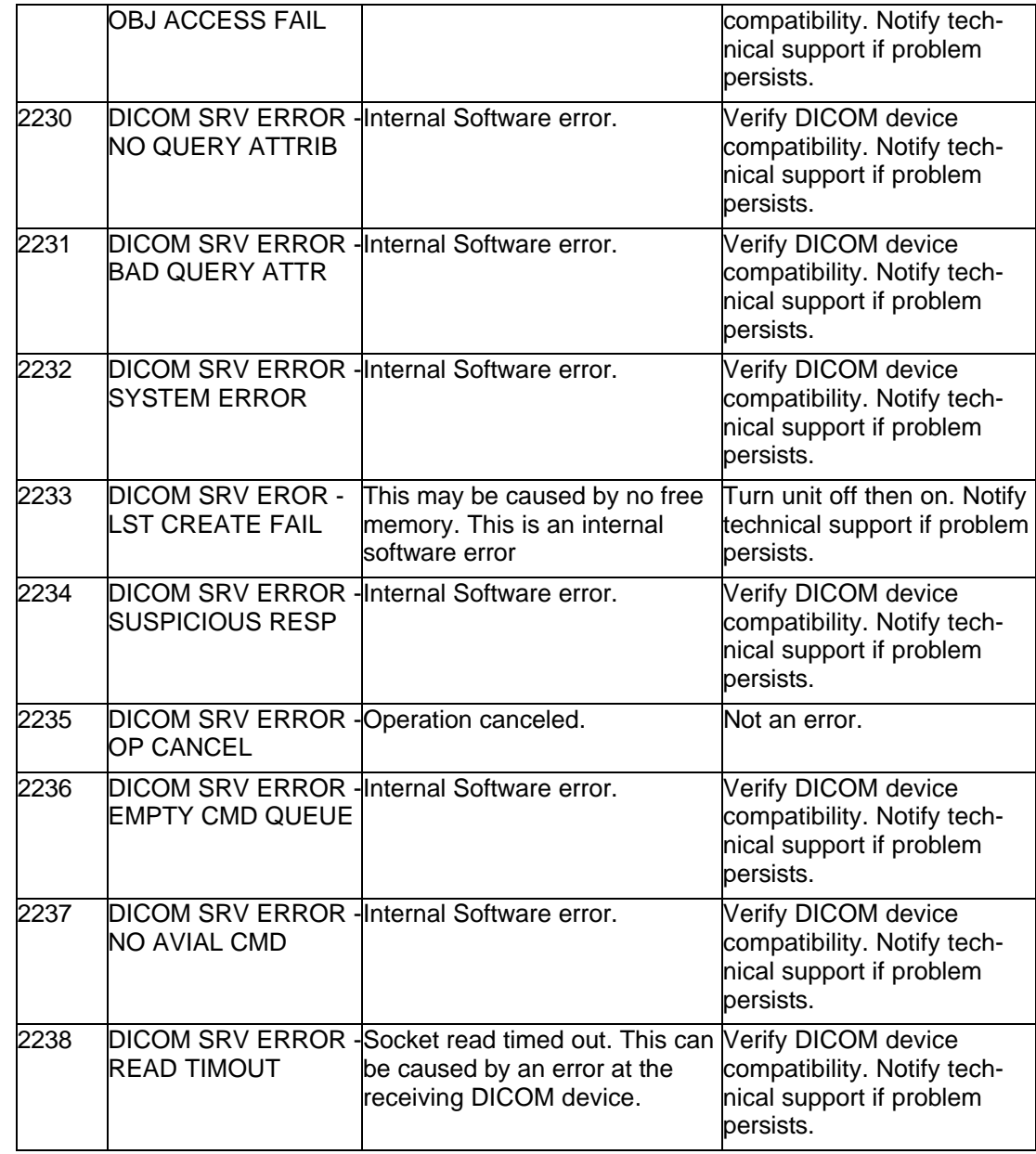

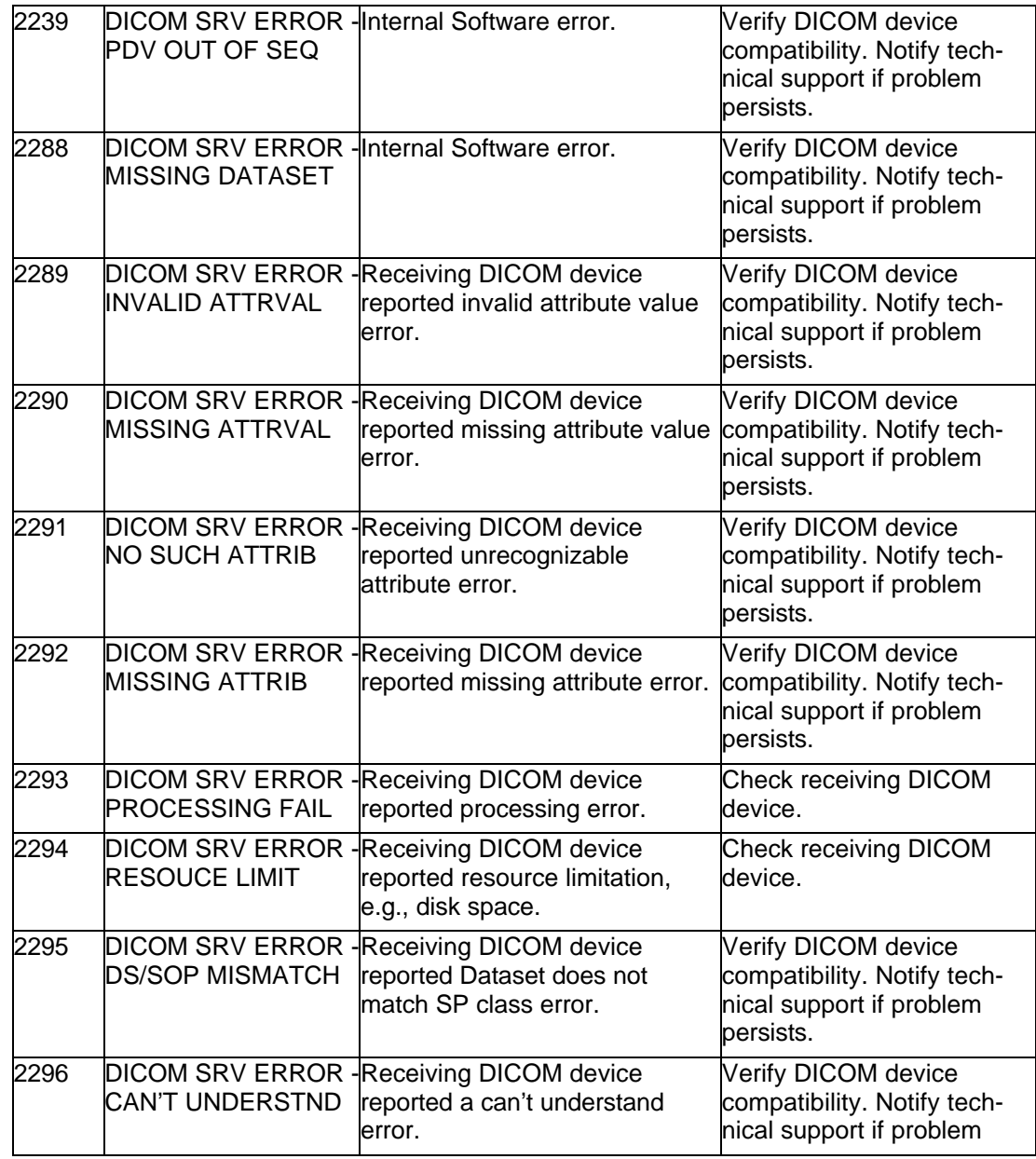

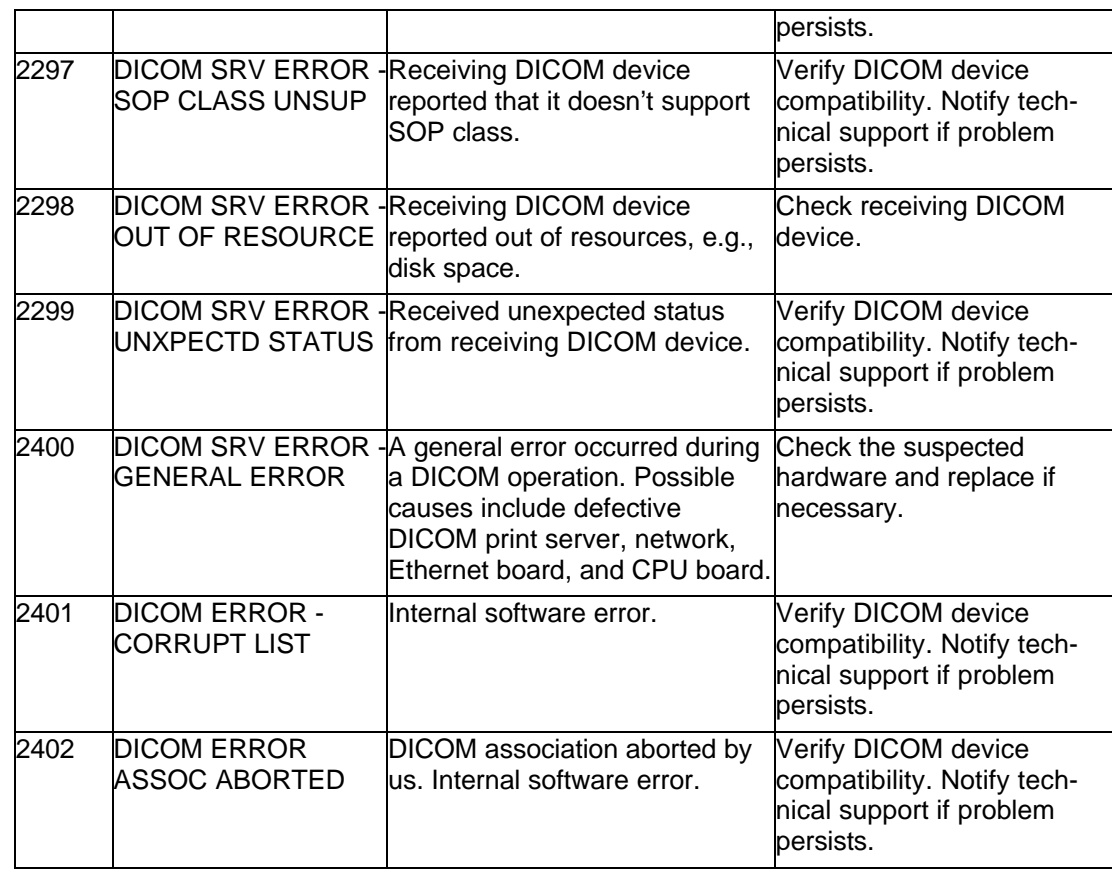

## **Operating System Errors**

The following is a list of errors that may be reported by the operating system of the NT100. The corrective action for all of these is to replace the CPU board.

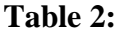

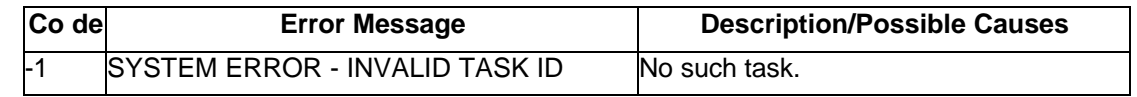

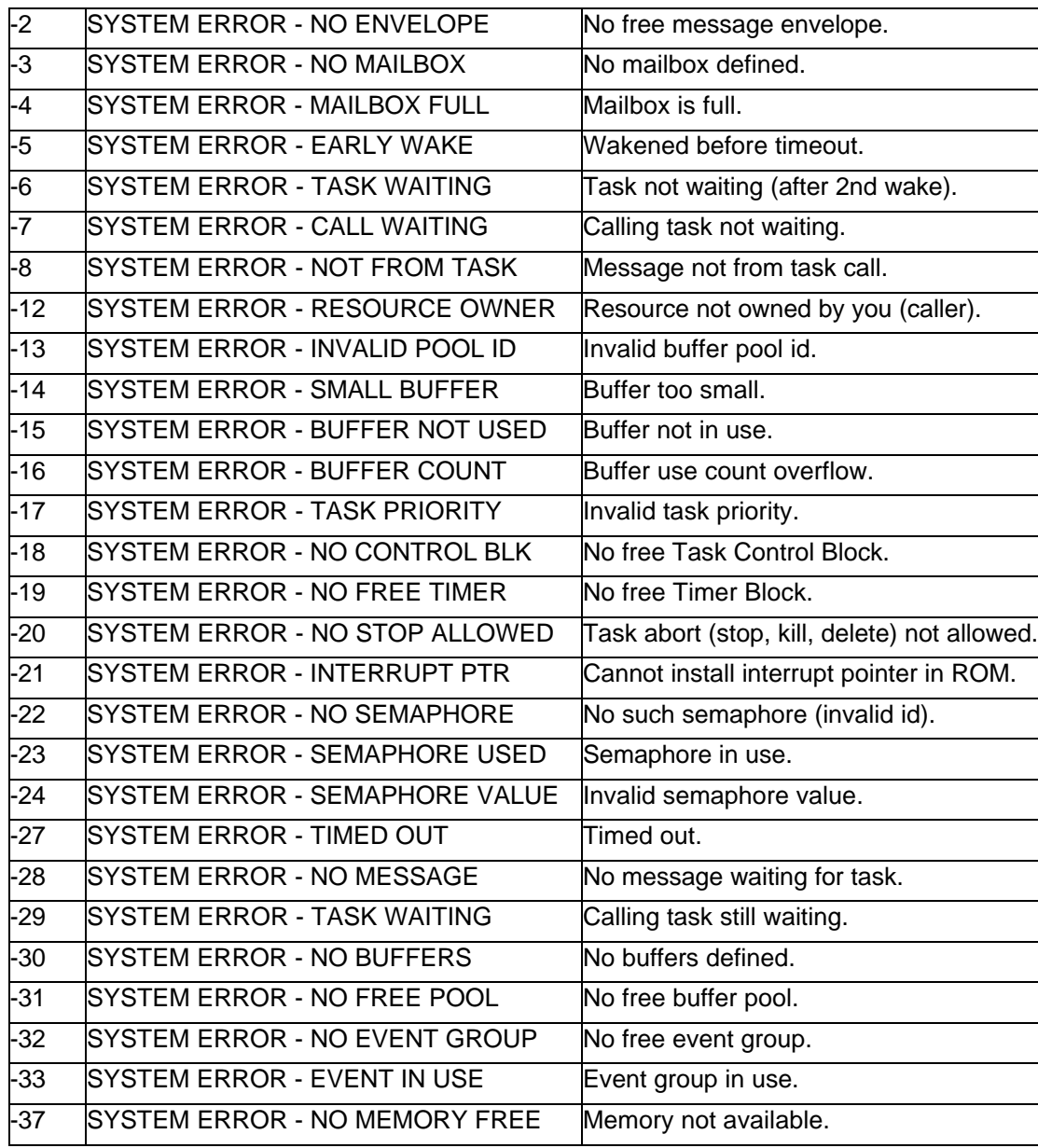

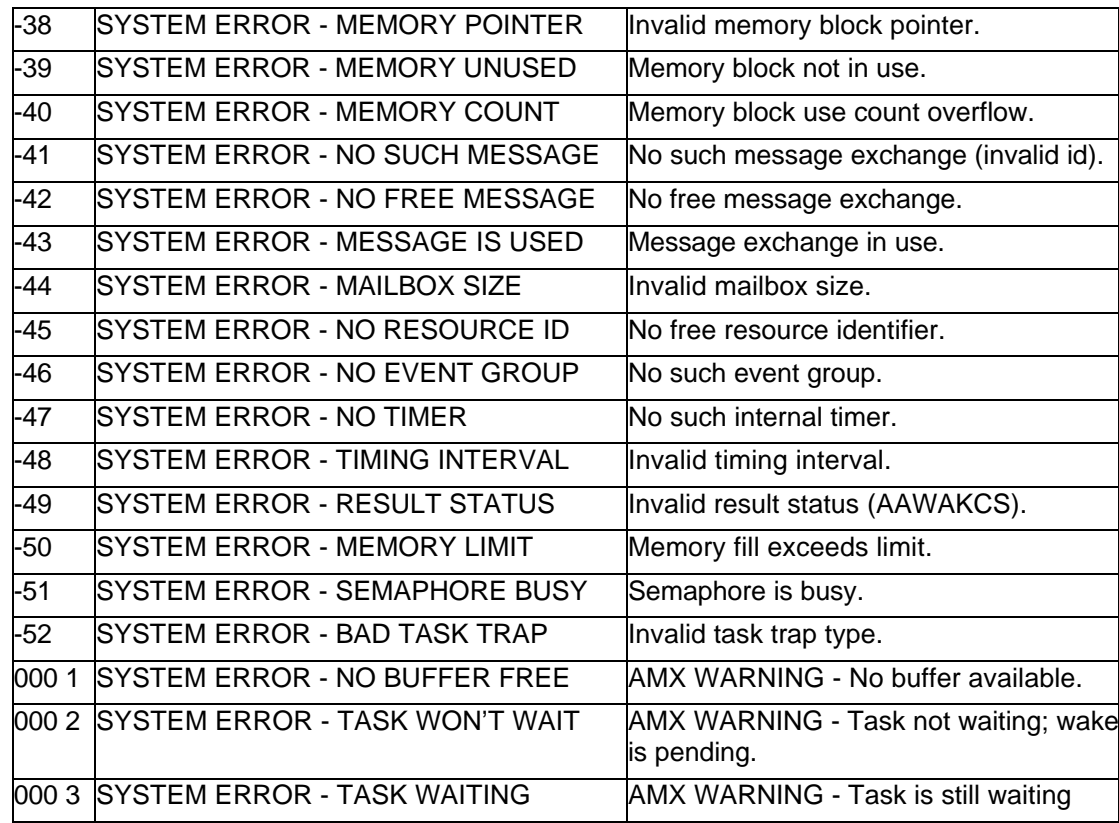